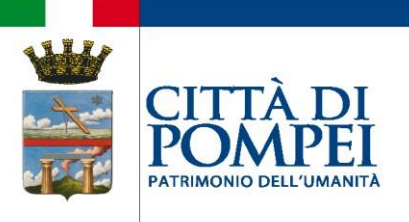

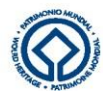

## **CONCORSO N. 1/2023 - CONCORSO PUBBLICO PER ESAMI PER N. 8 ISTRUTTORI DI VIGILANZA A TEMPO DETERMINATO, AREA ISTRUTTORI, EX CAT. C, DI CUI N. 2 POSTI A TEMPO PIENO E N. 6 POSTI A TEMPO PARZIALE.**

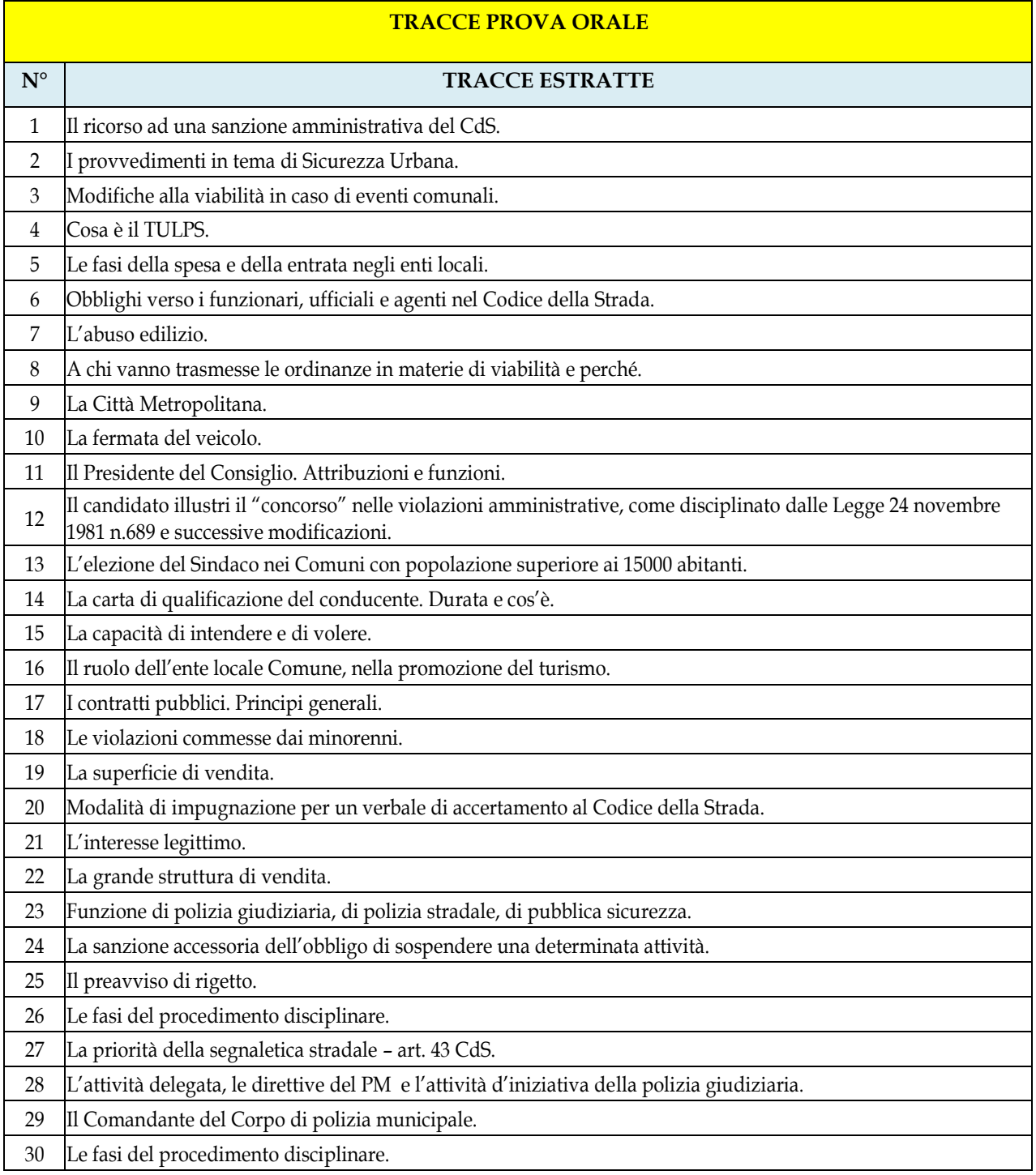

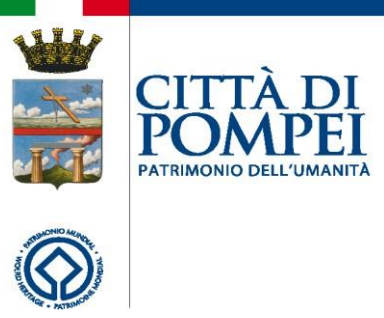

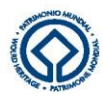

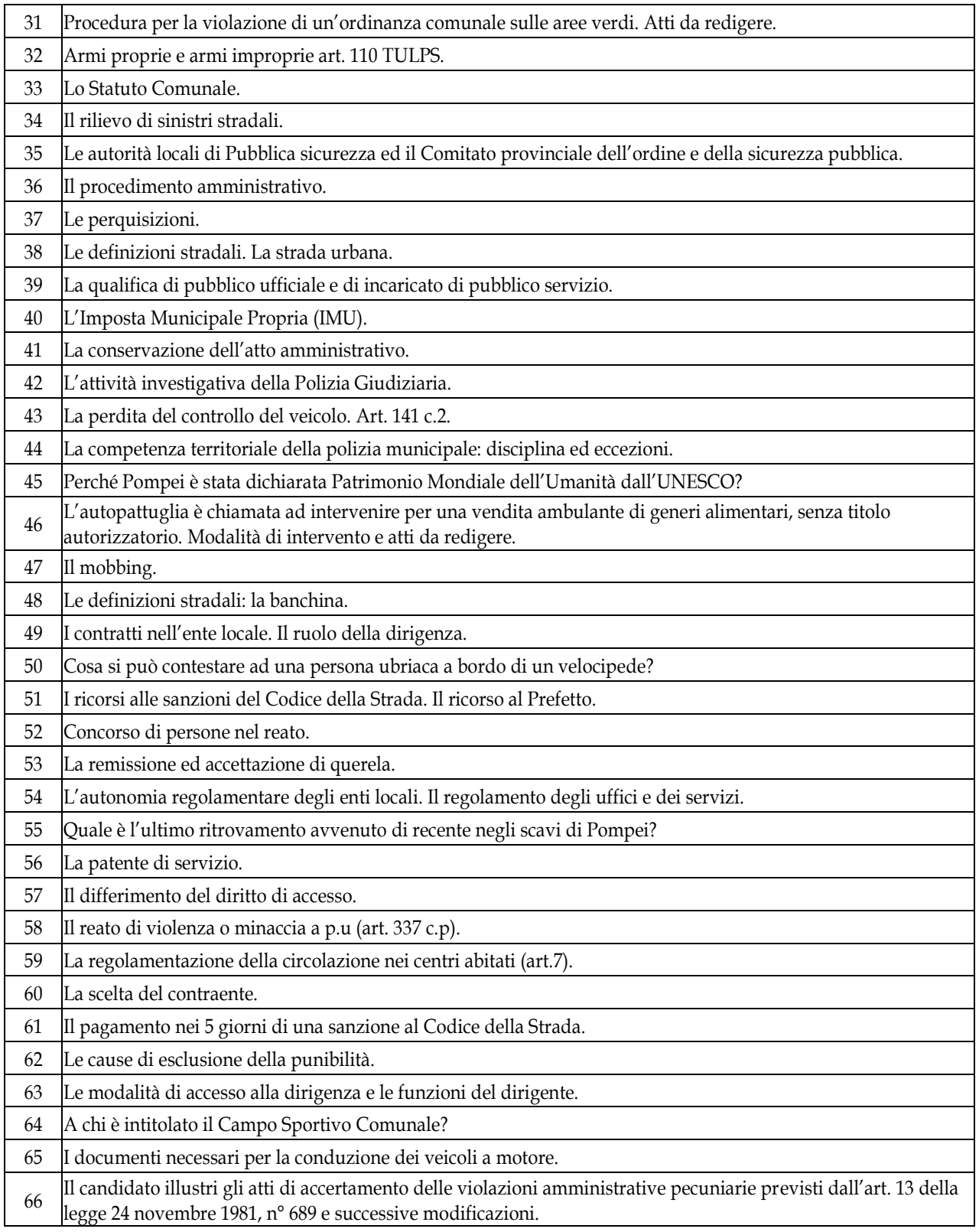

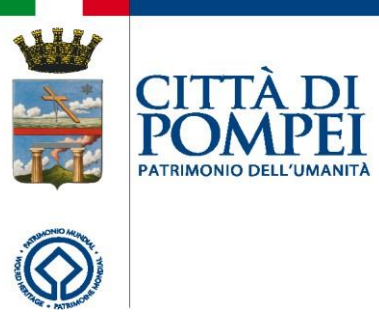

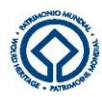

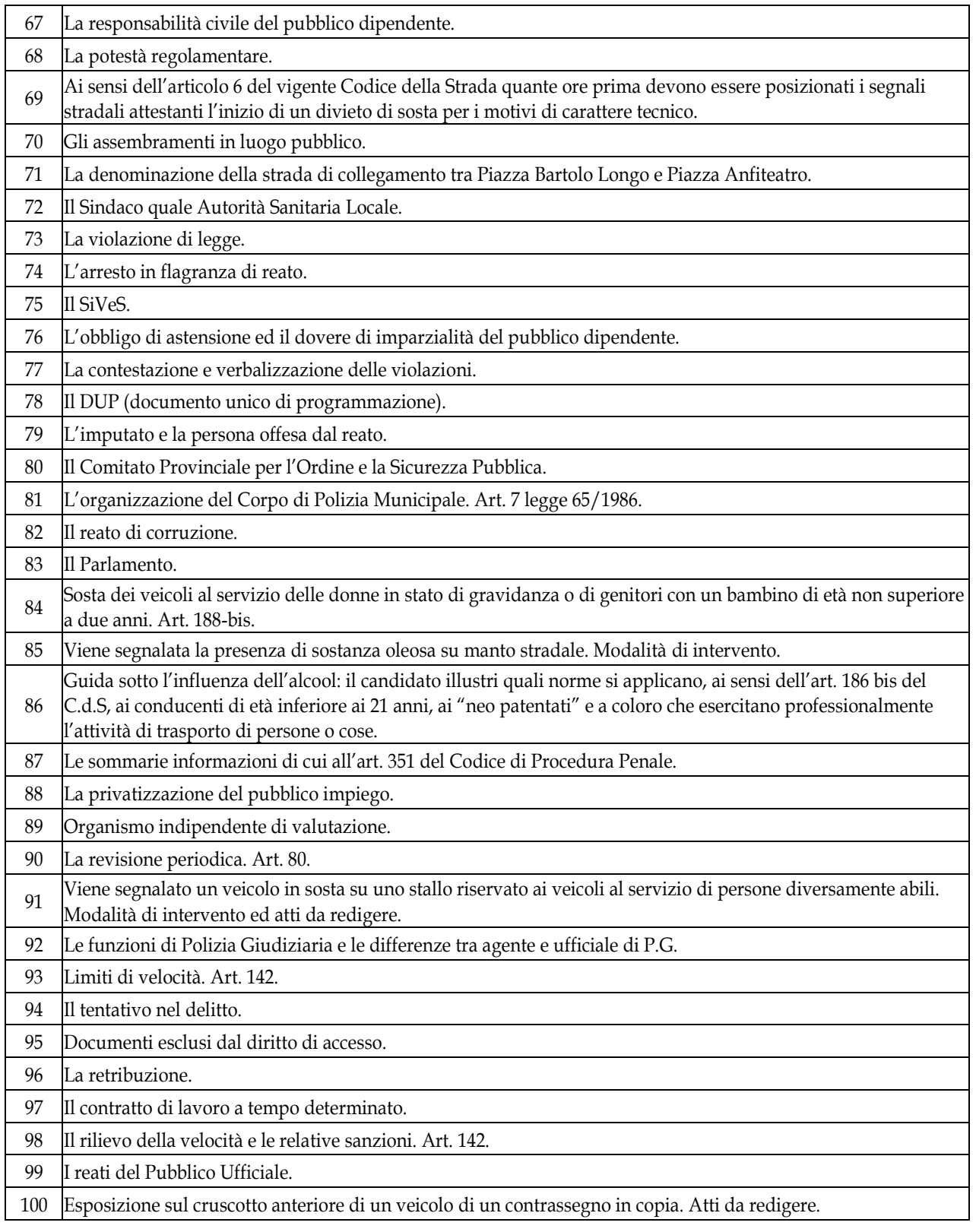

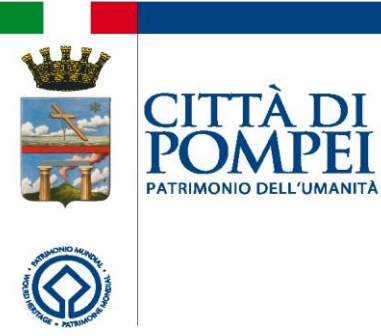

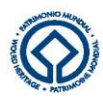

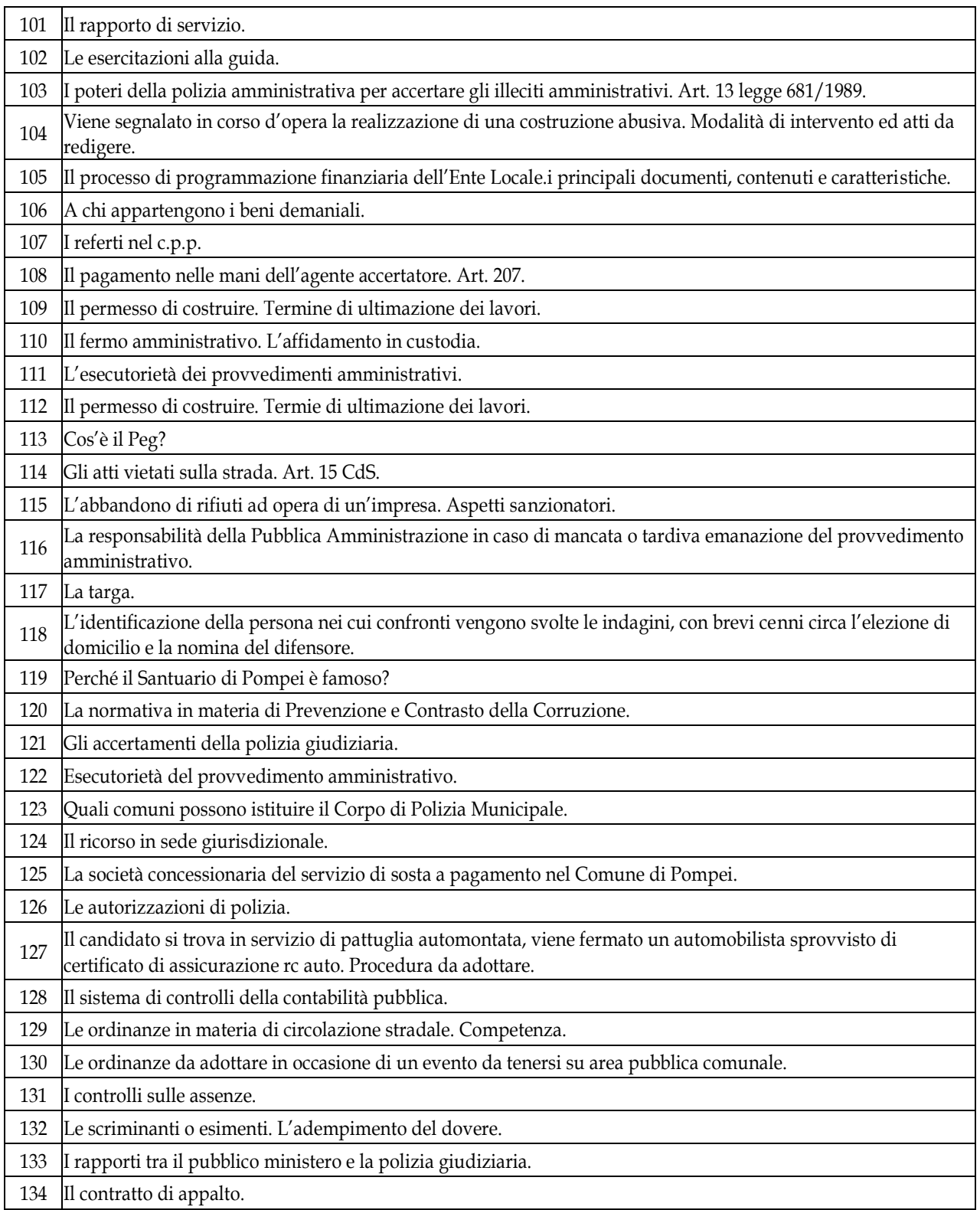

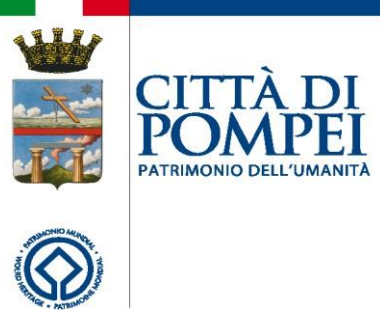

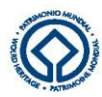

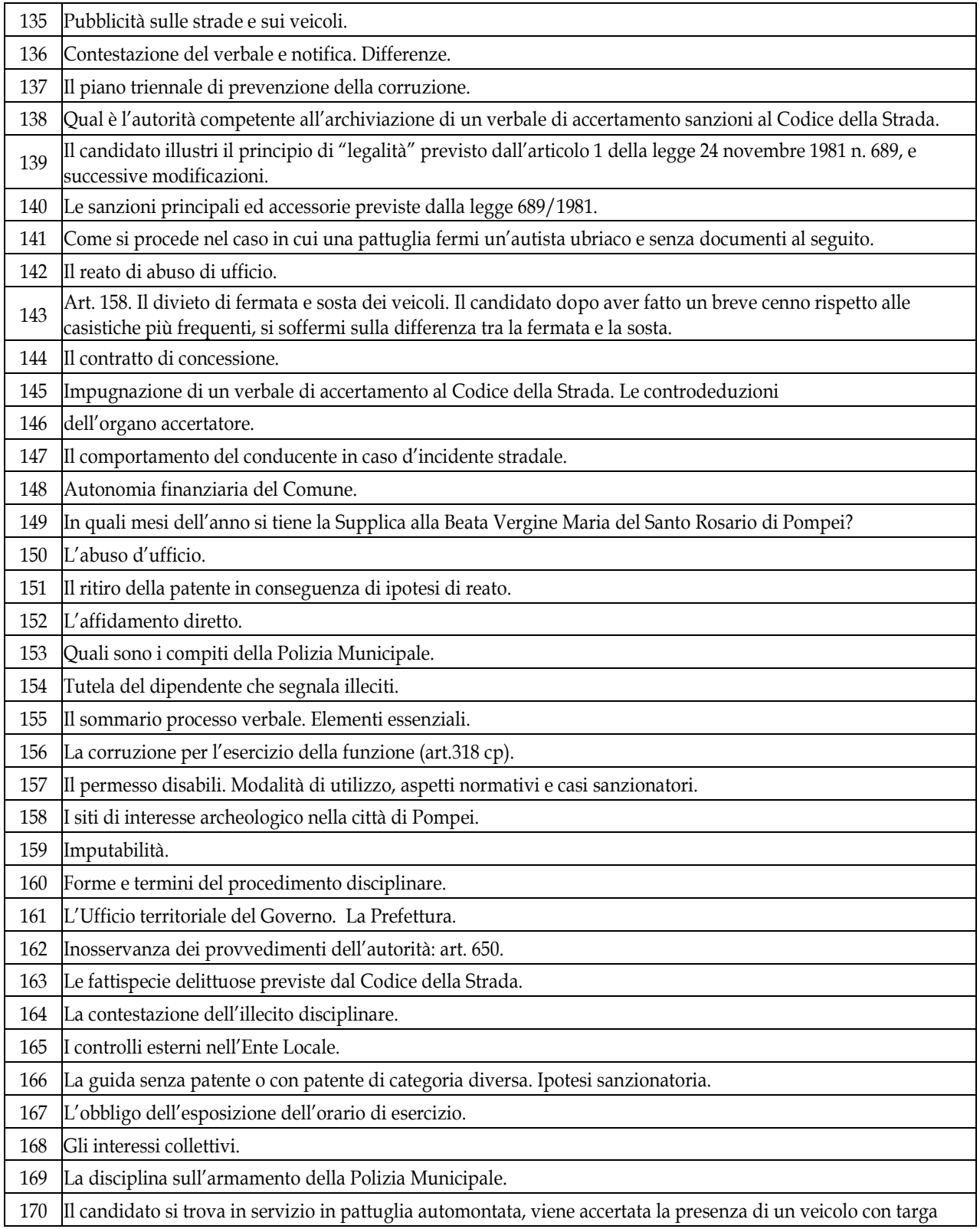

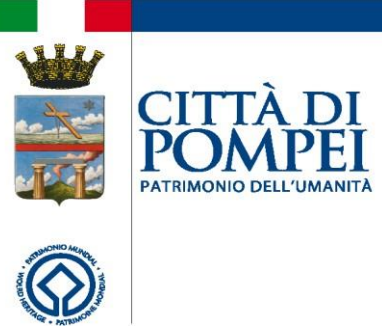

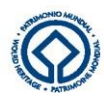

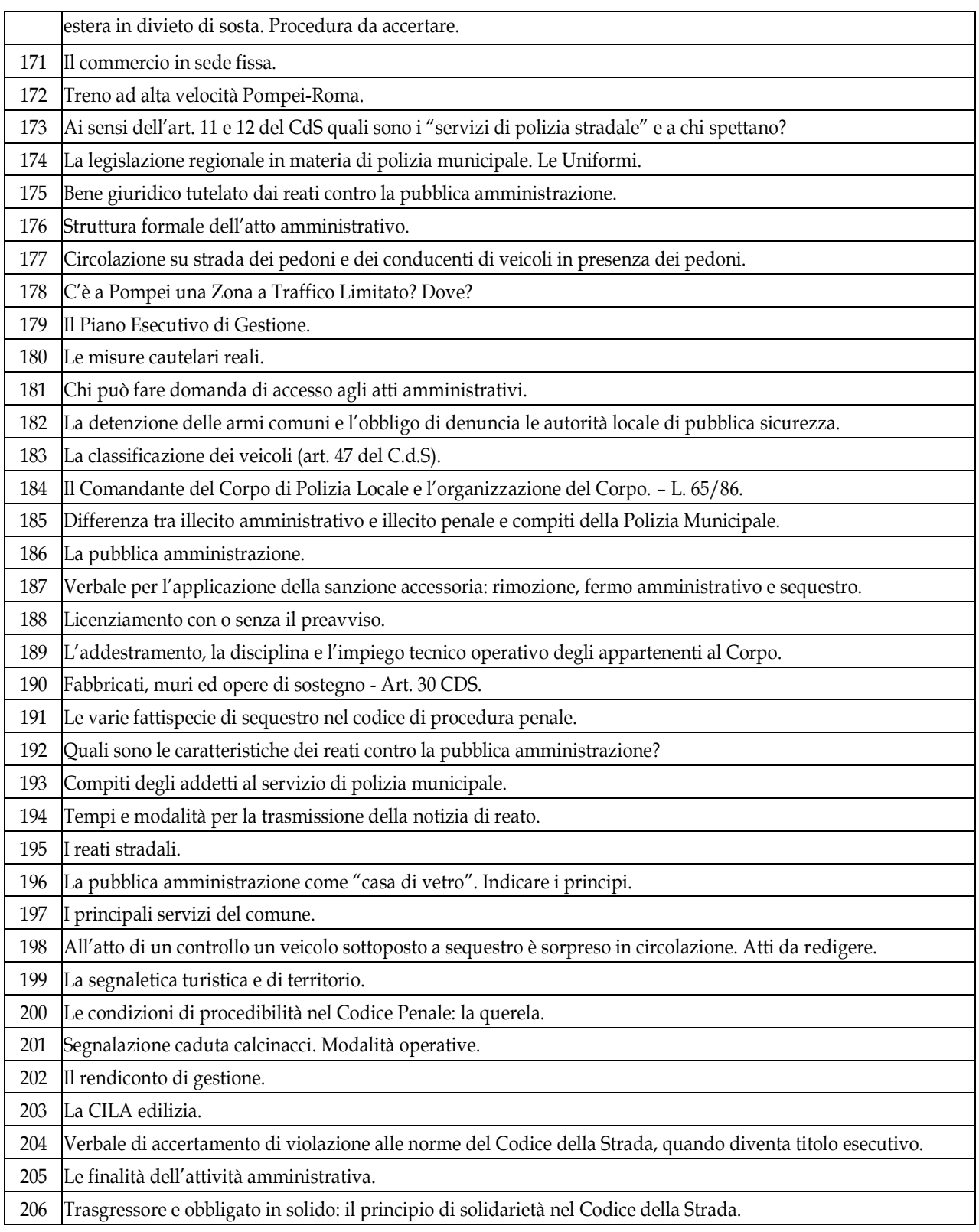

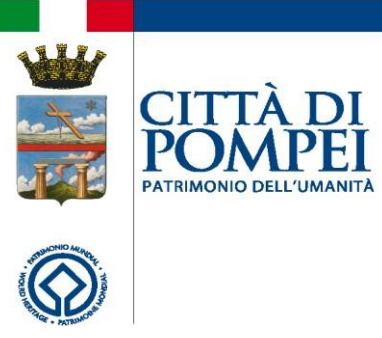

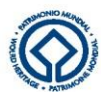

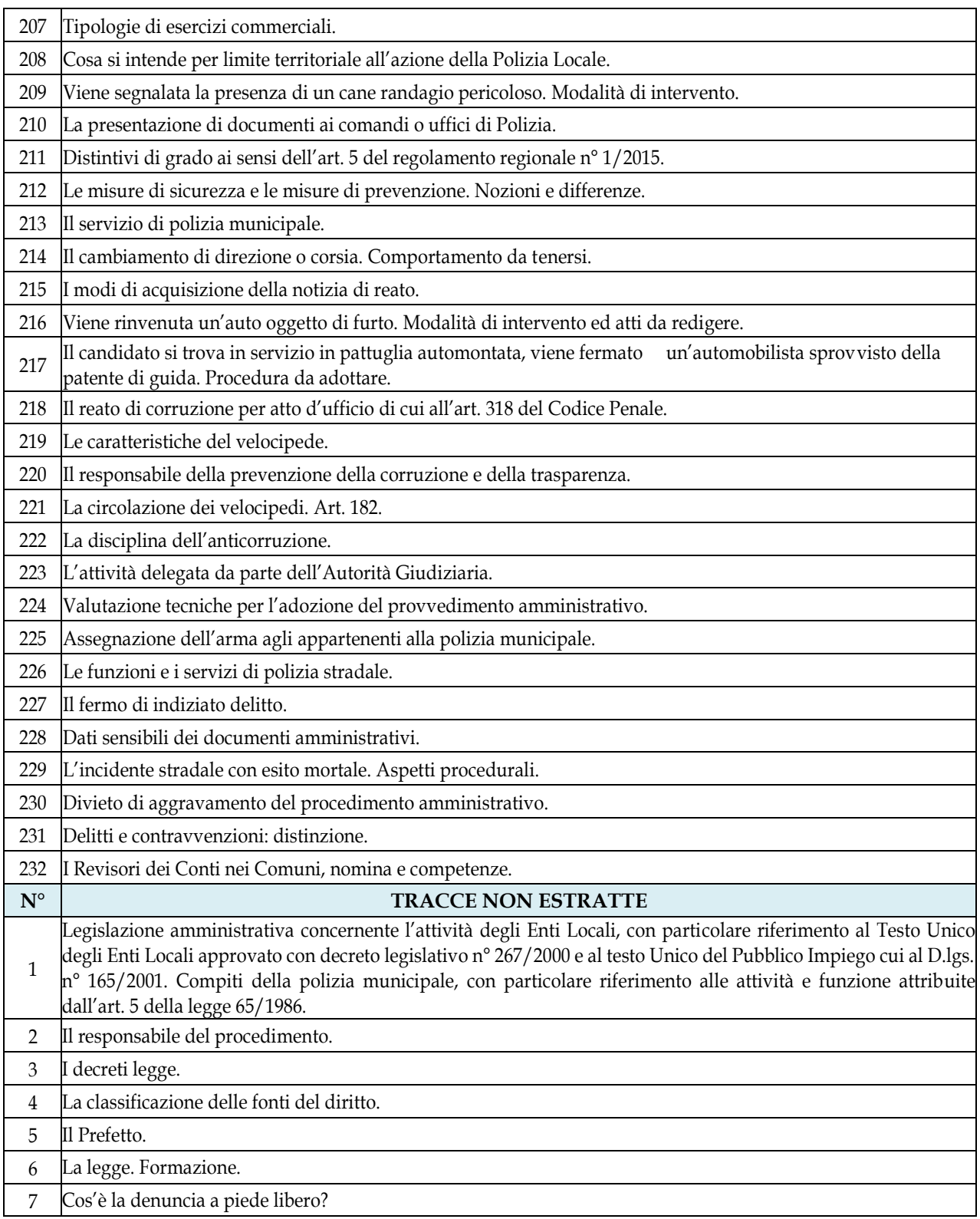

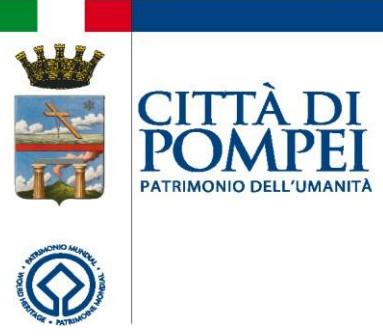

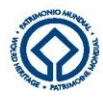

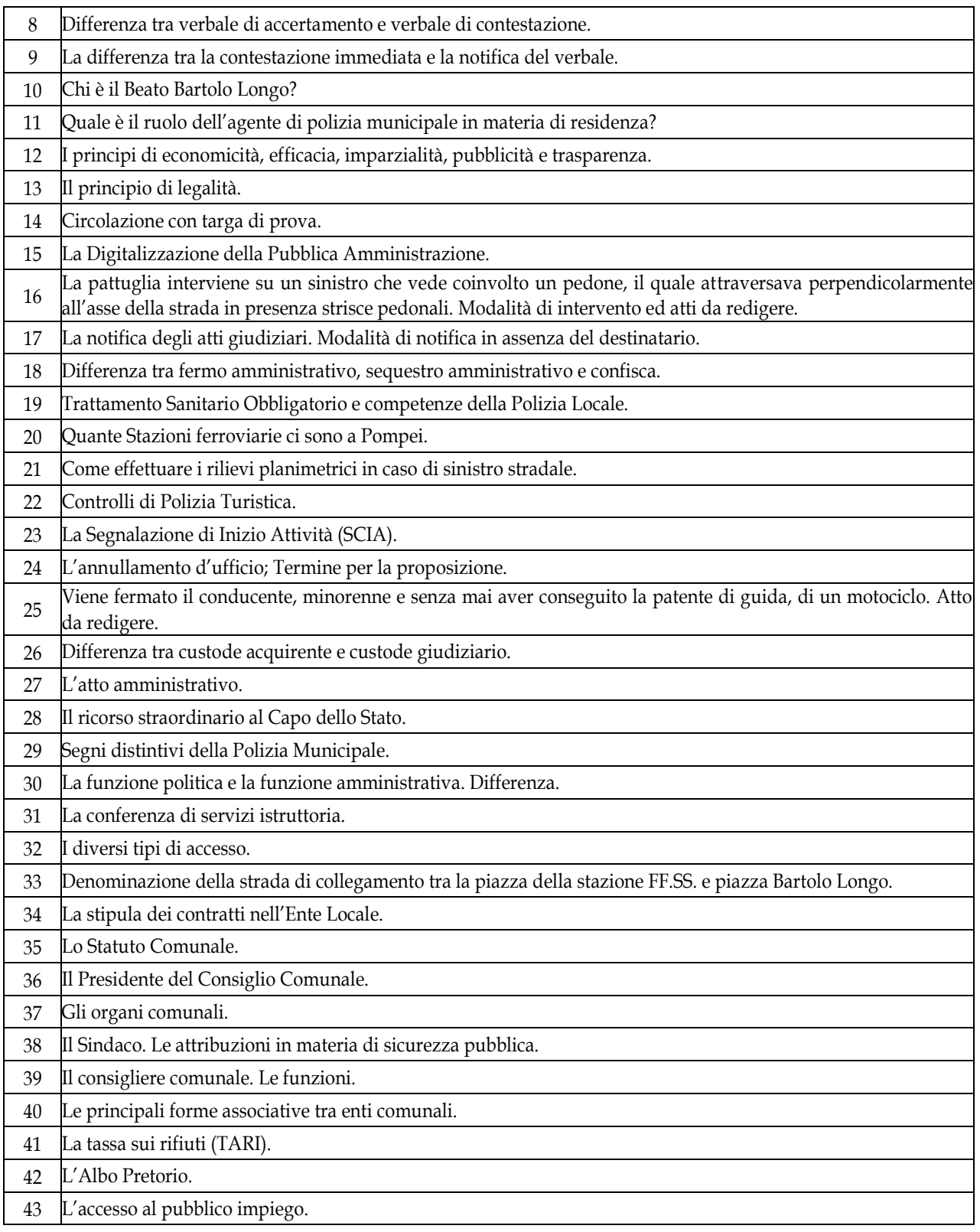

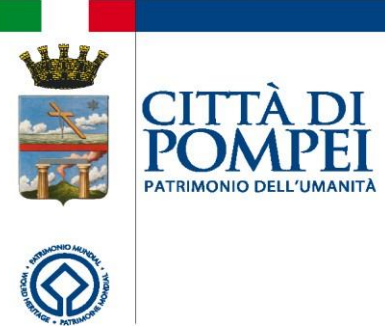

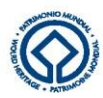

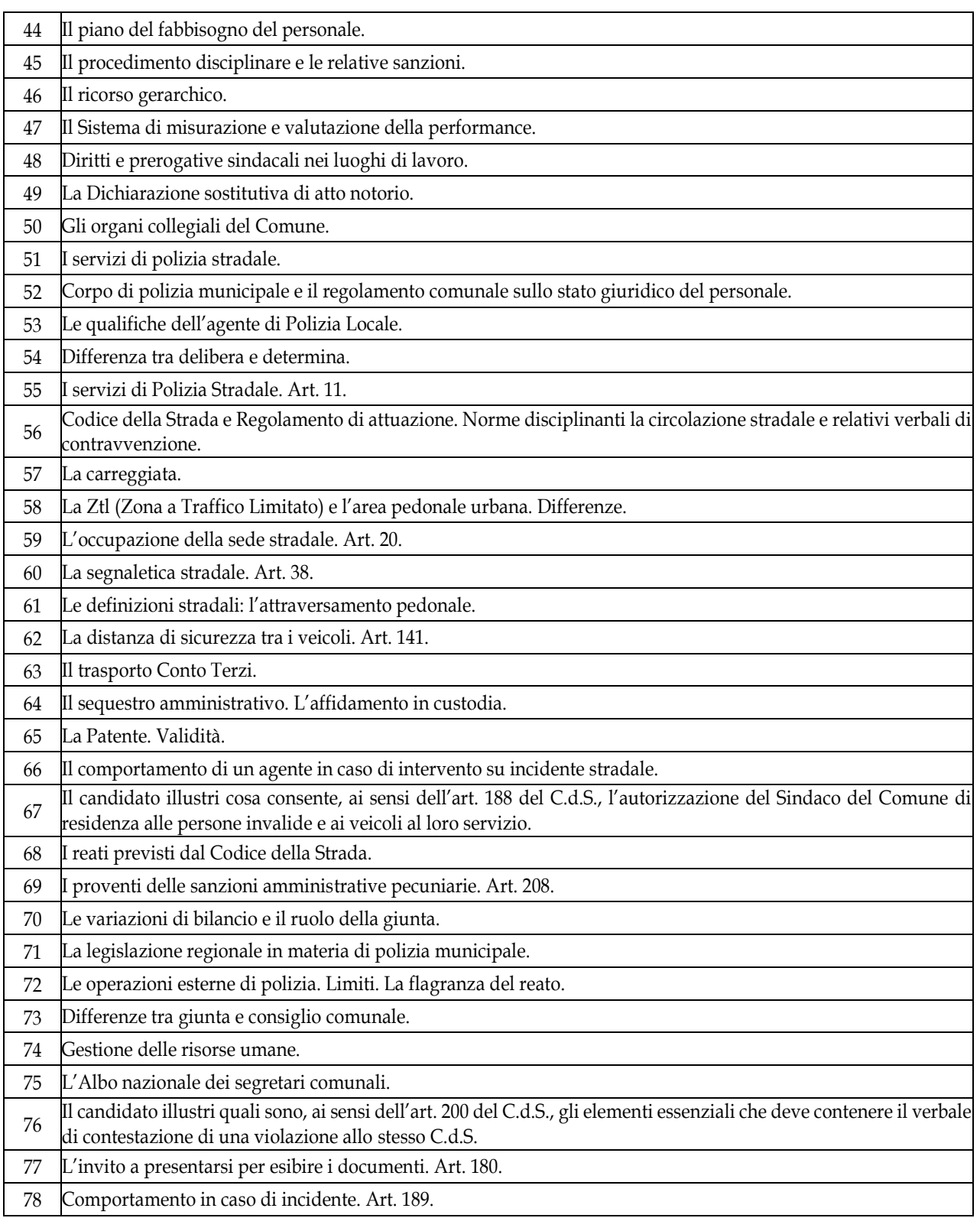

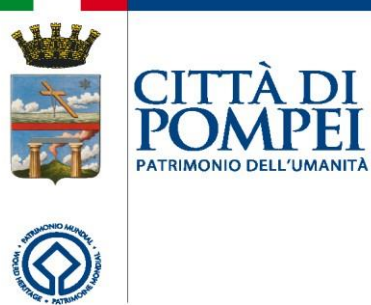

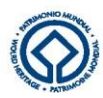

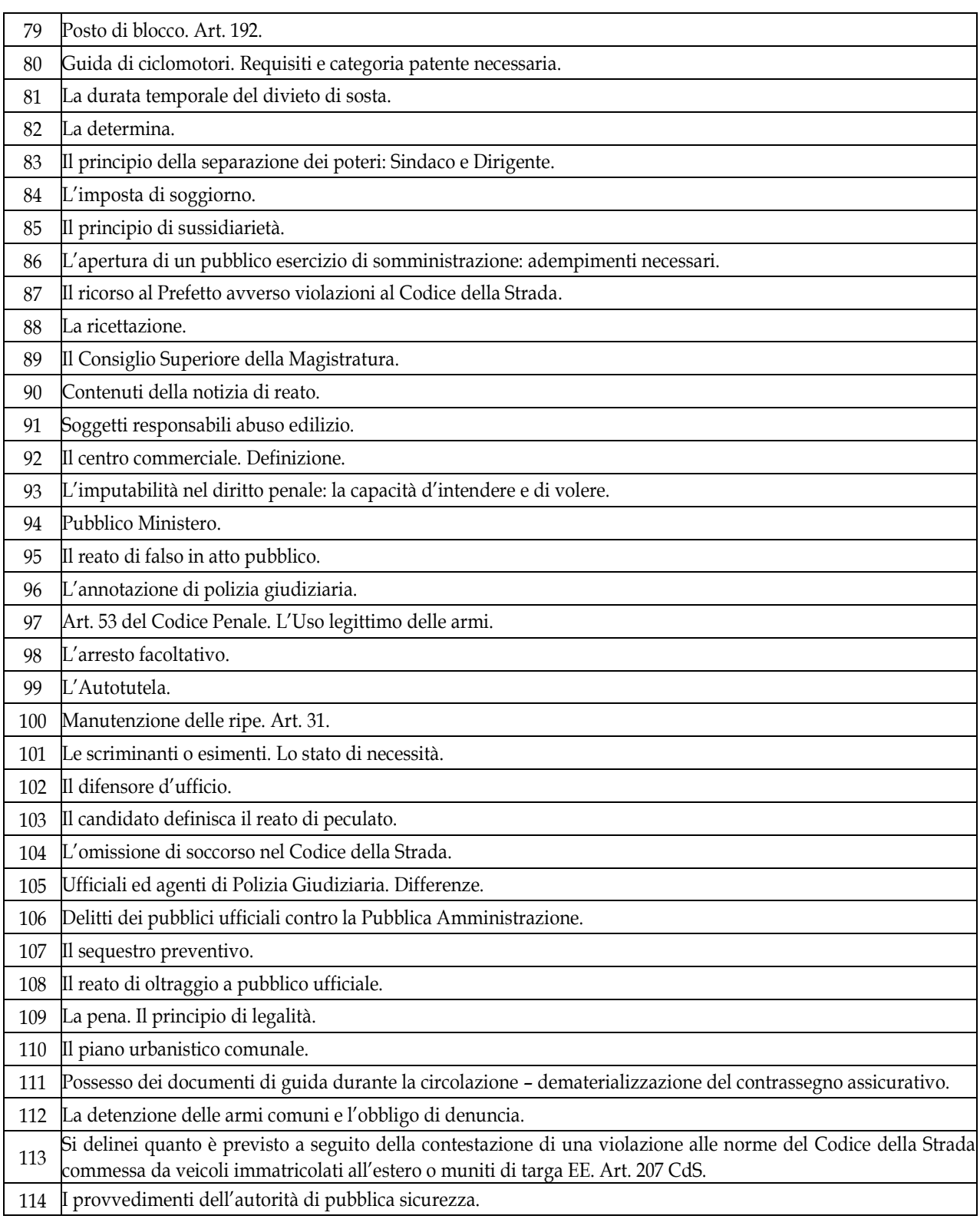

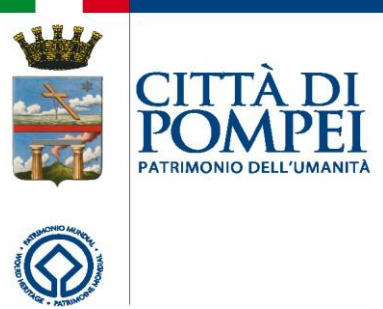

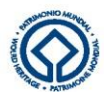

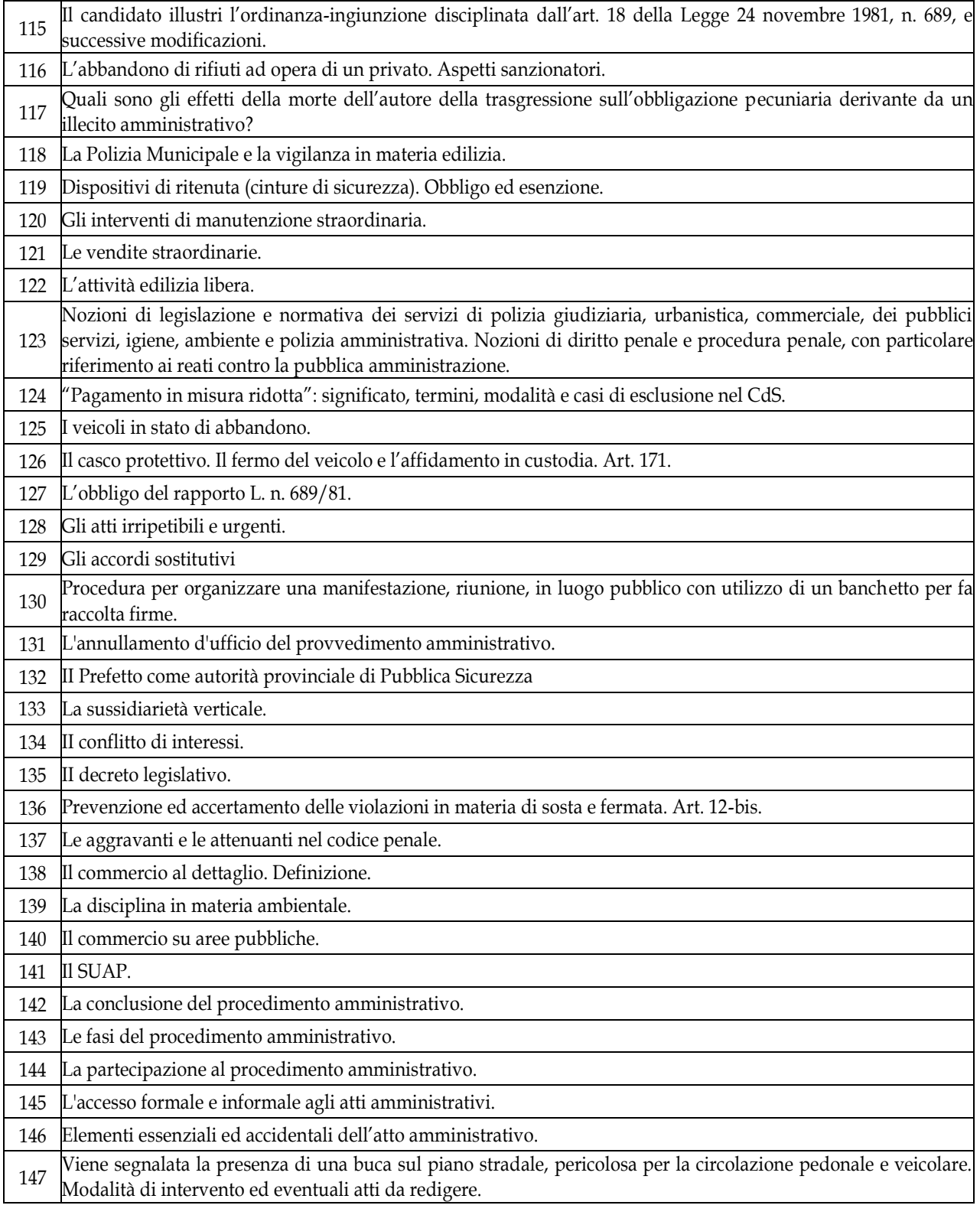

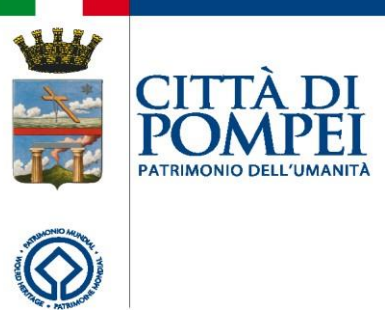

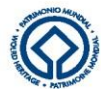

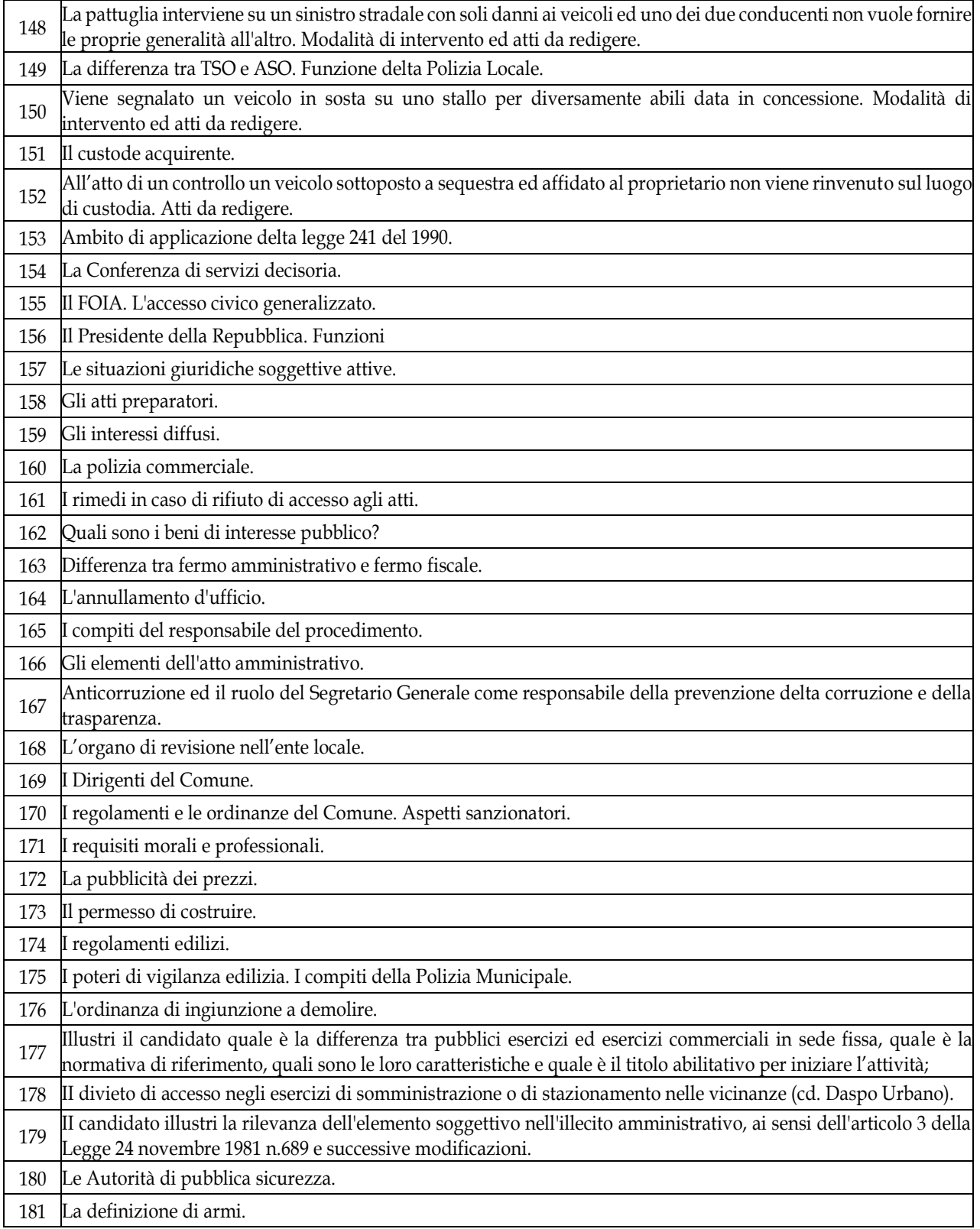

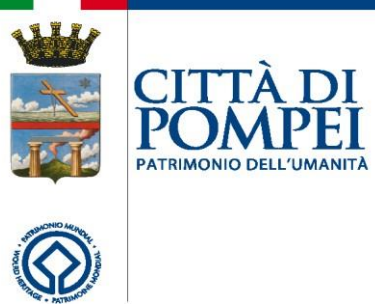

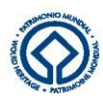

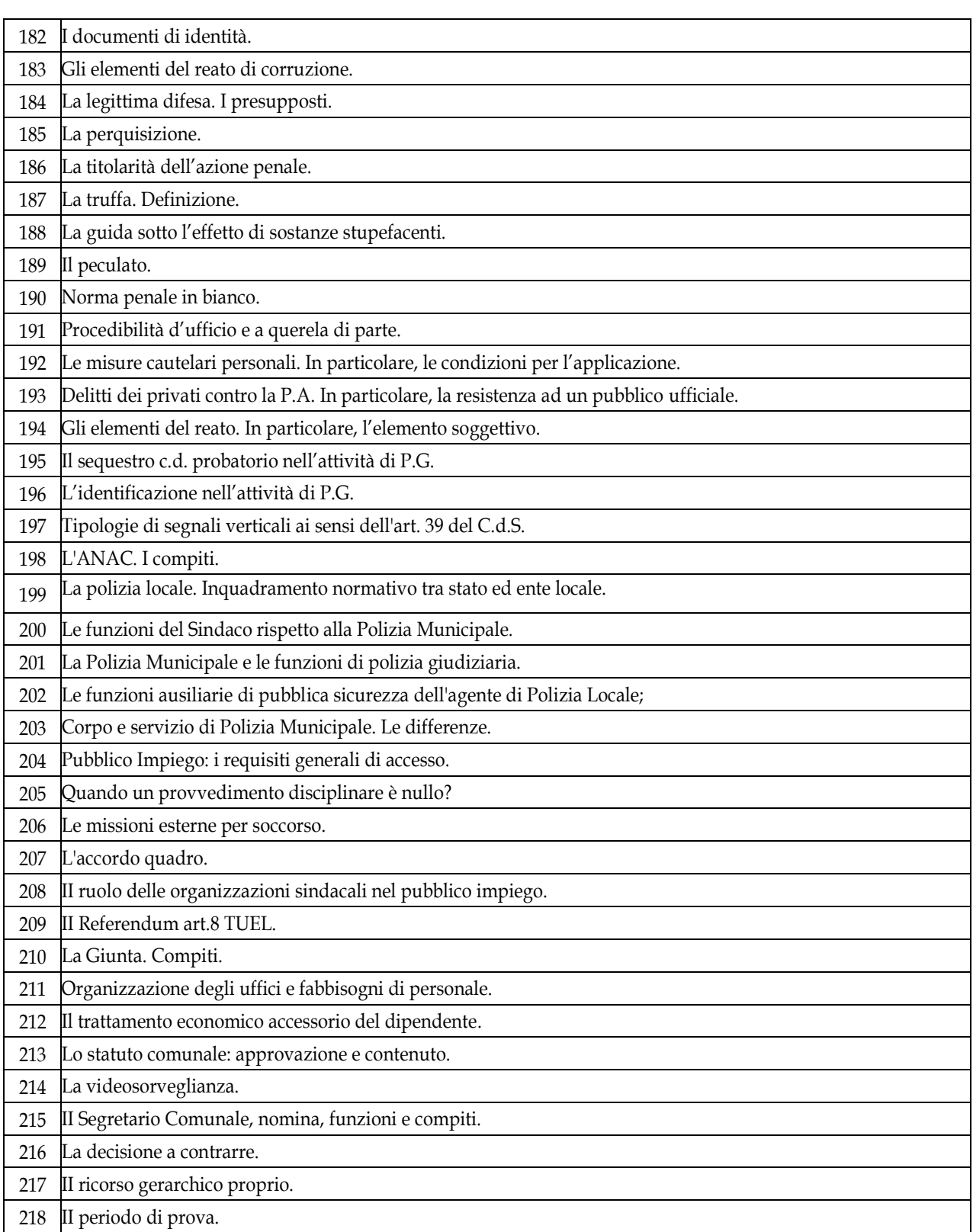

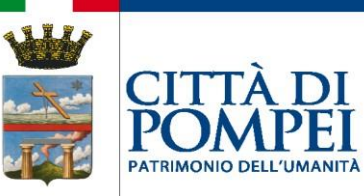

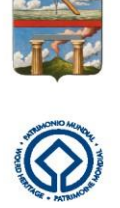

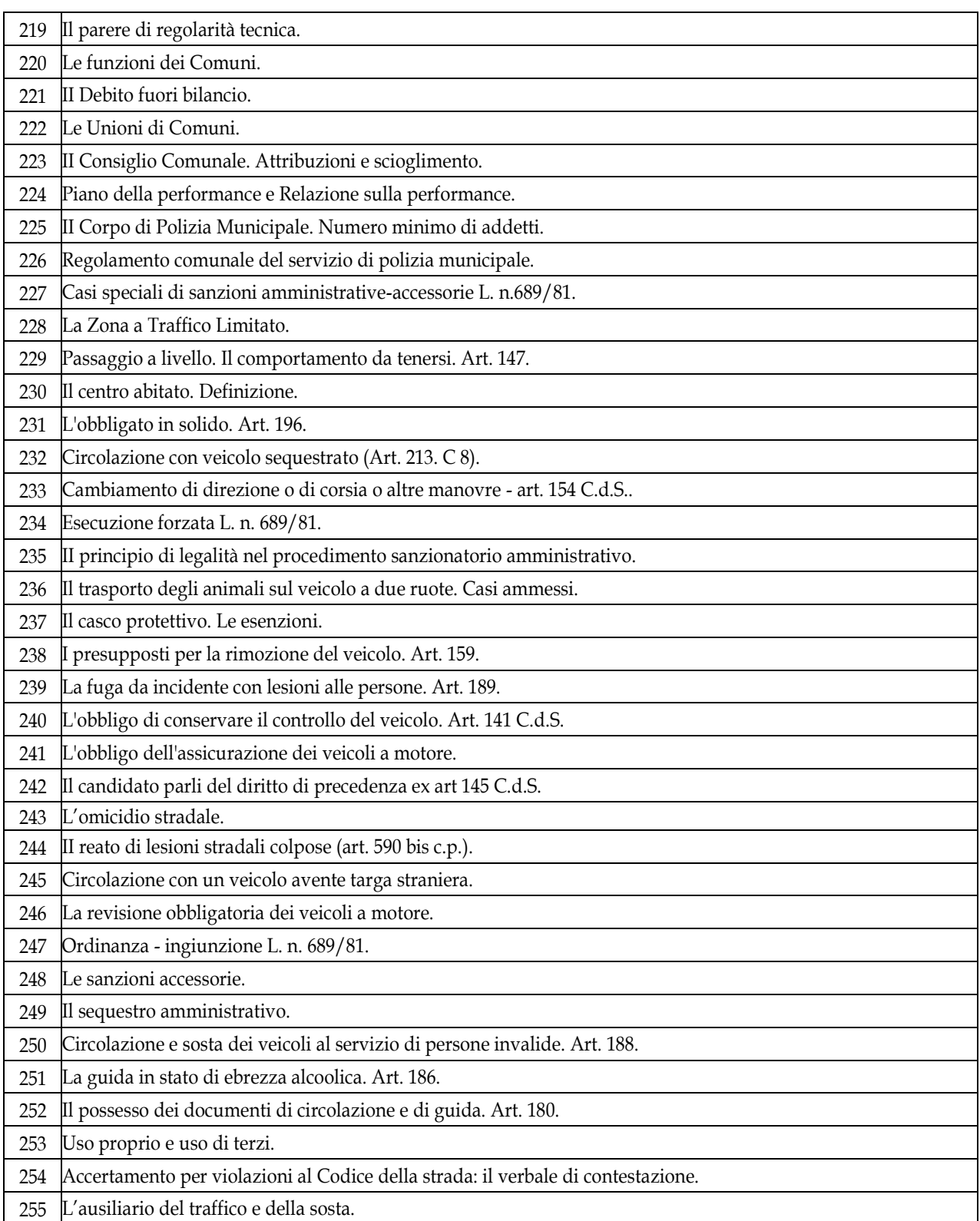

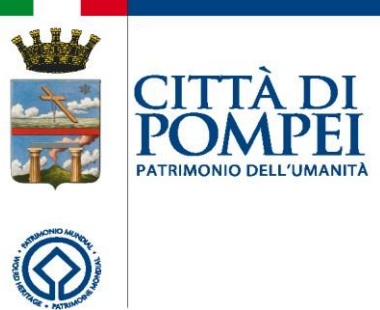

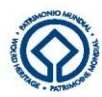

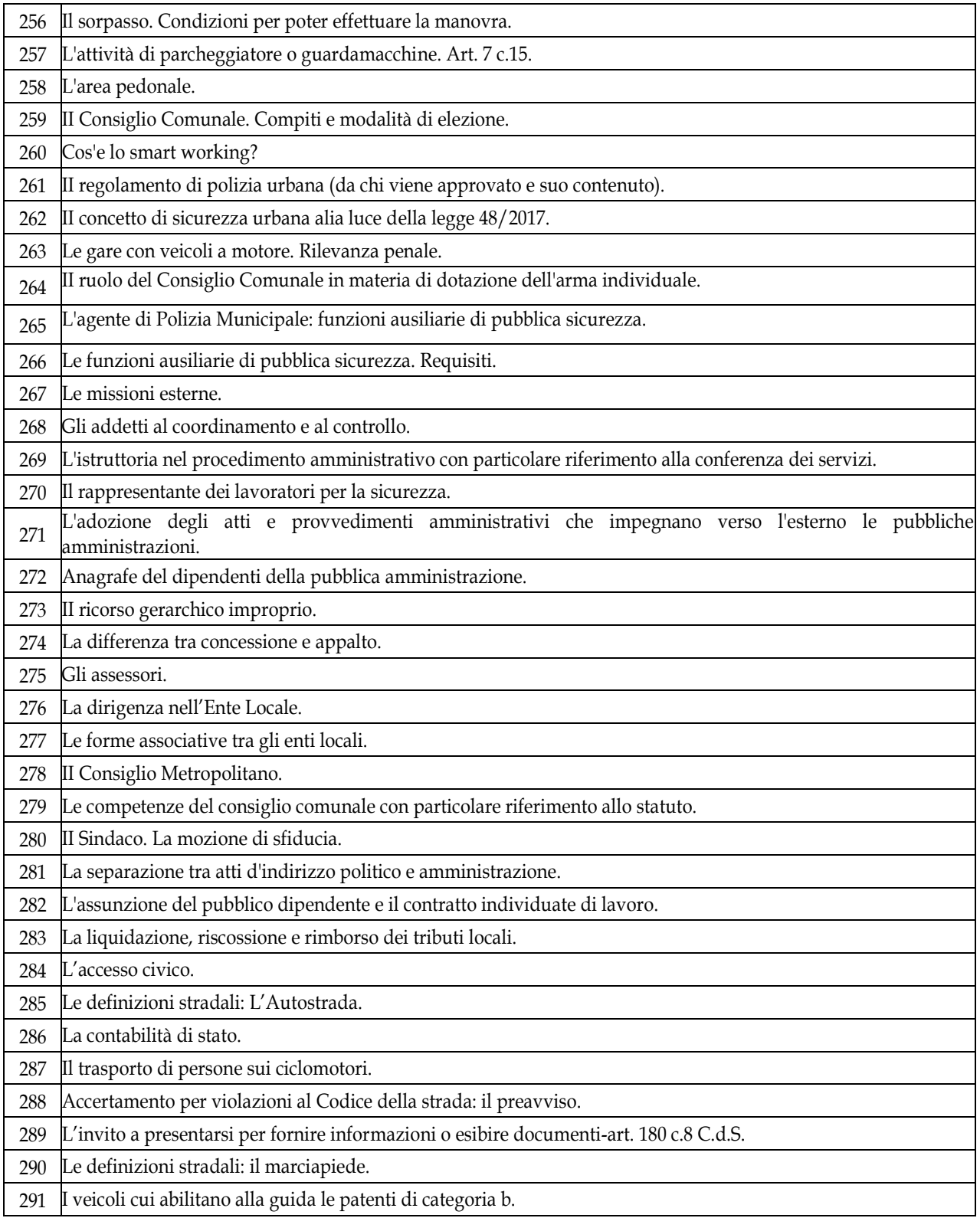

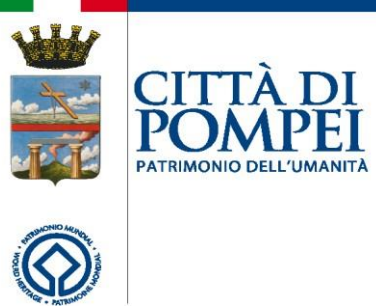

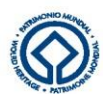

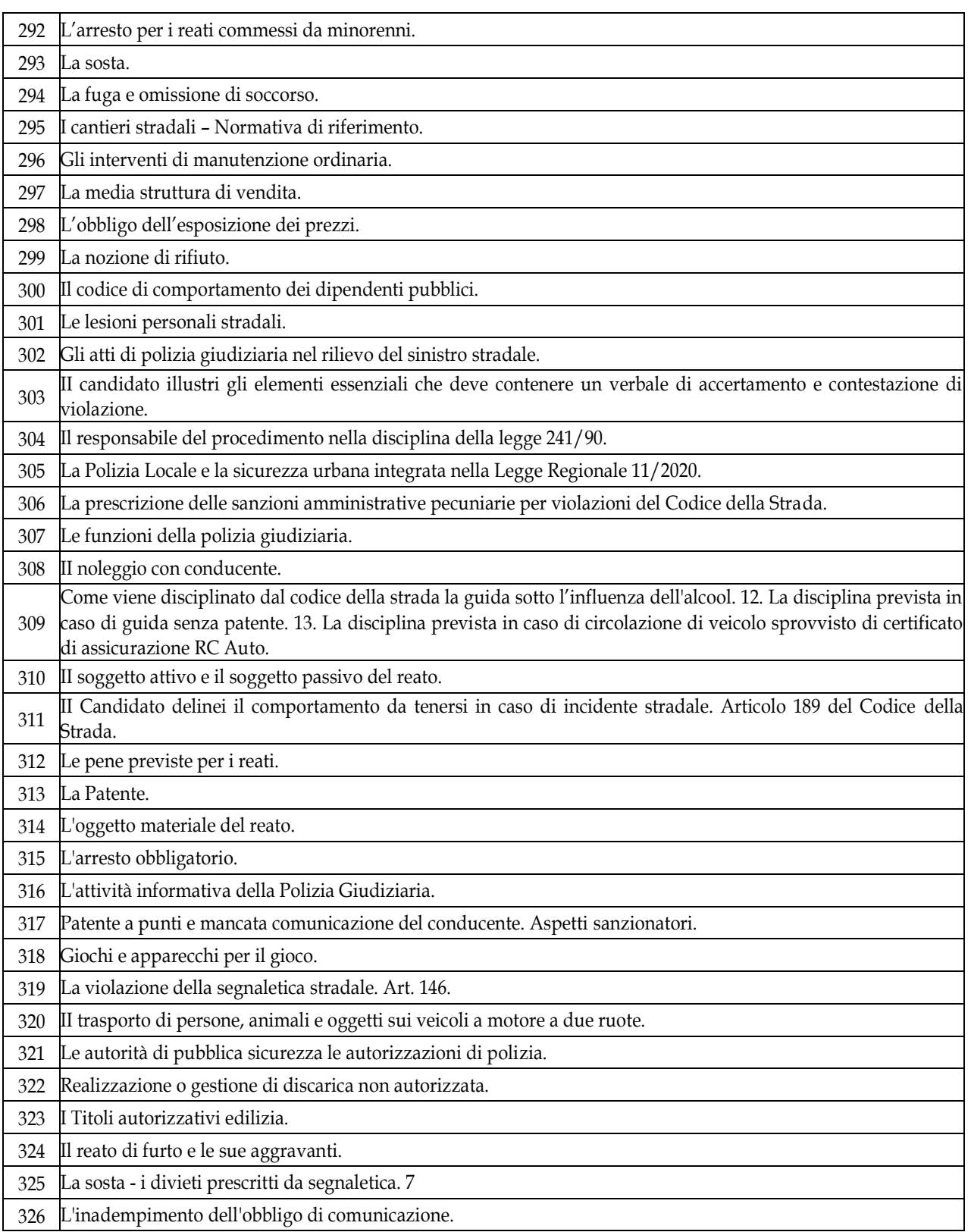

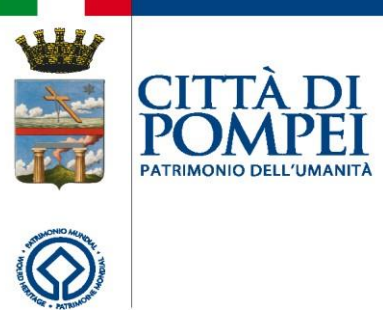

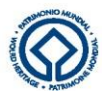

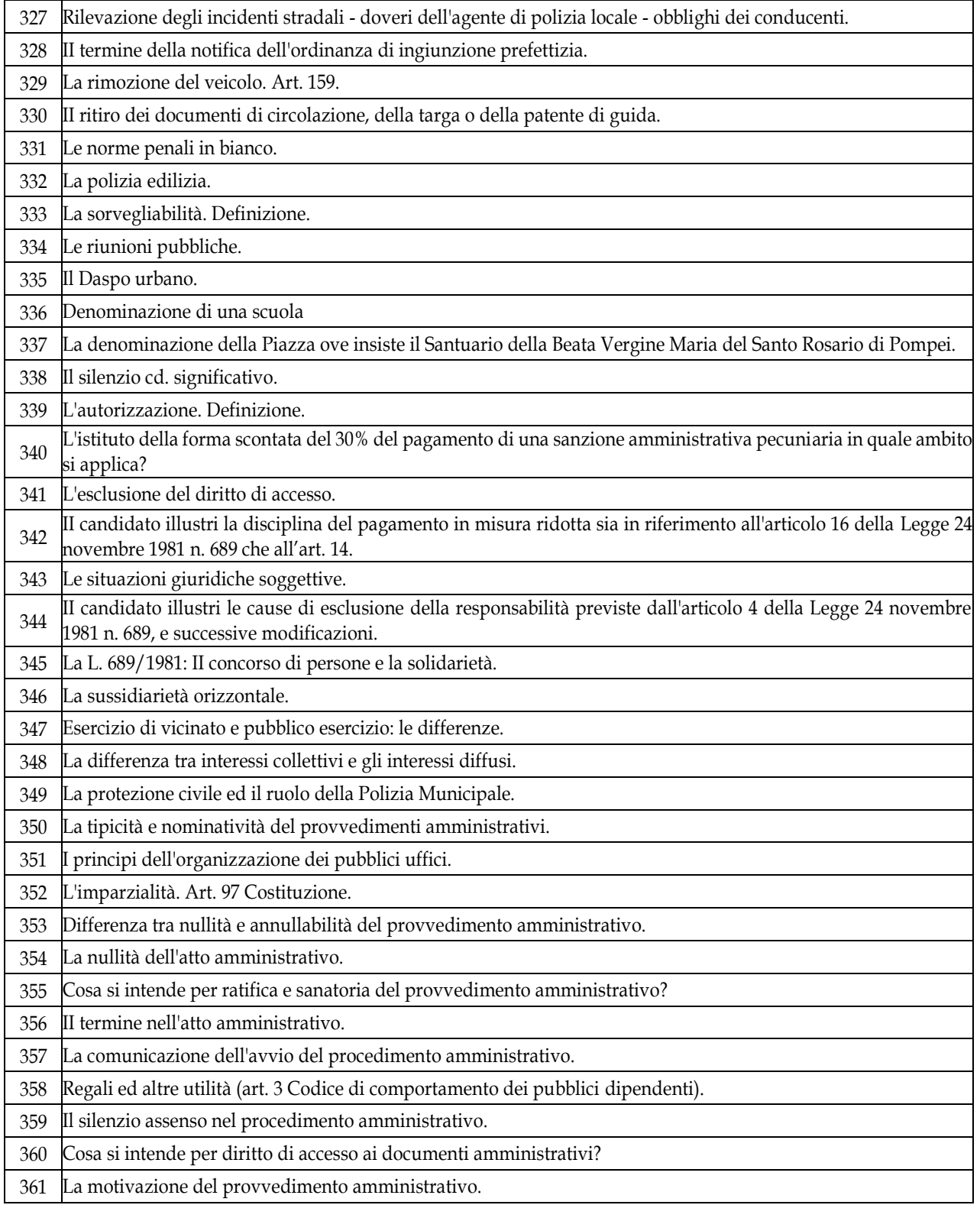

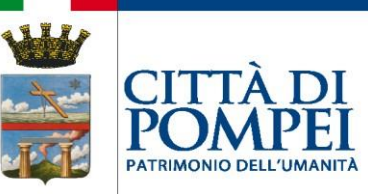

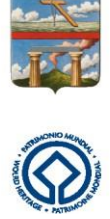

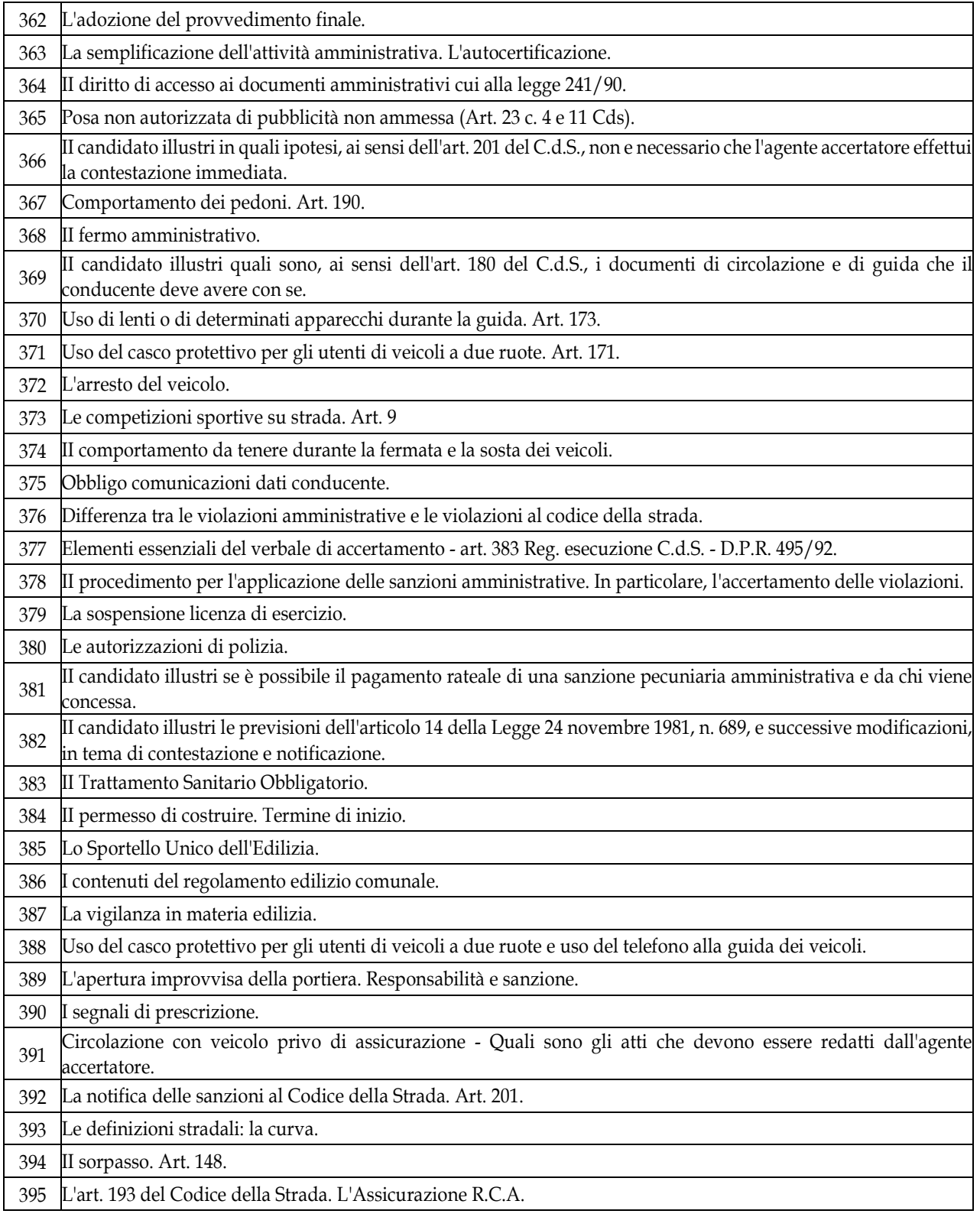

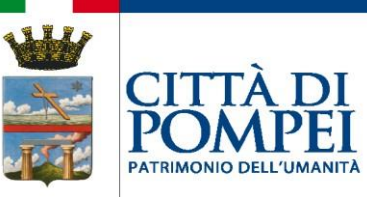

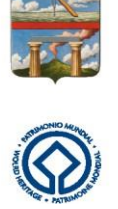

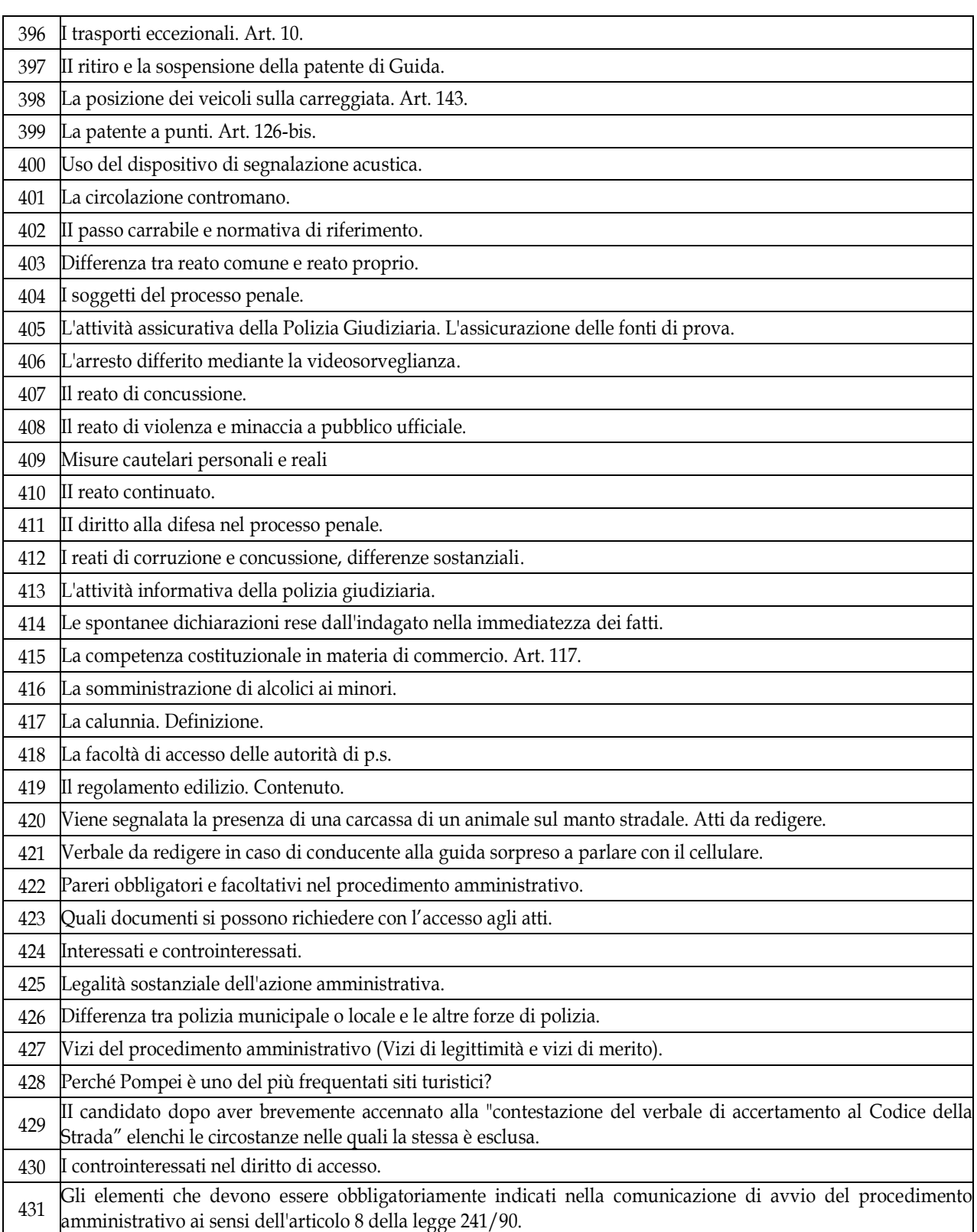

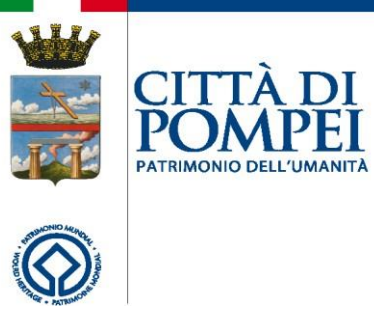

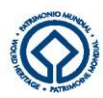

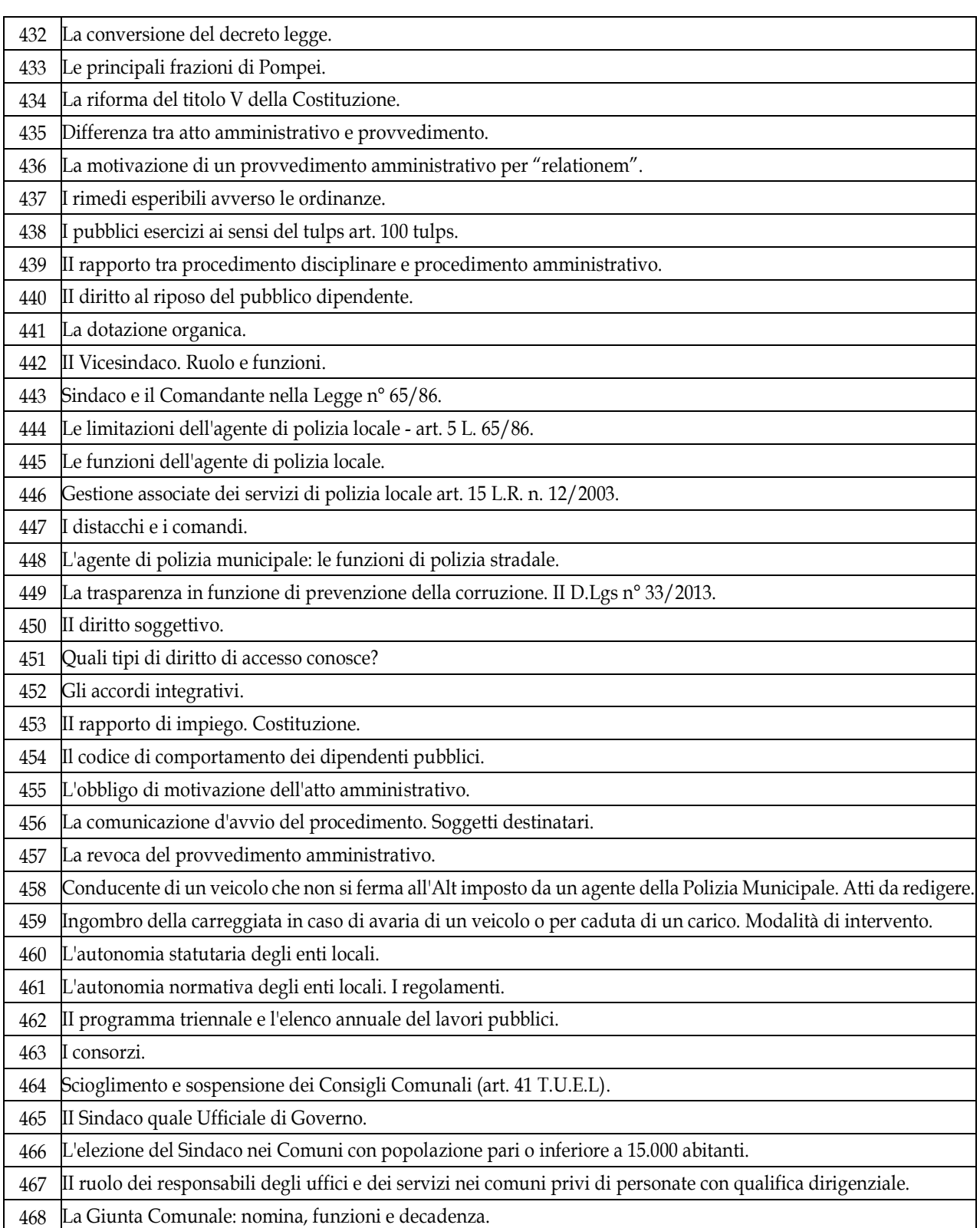

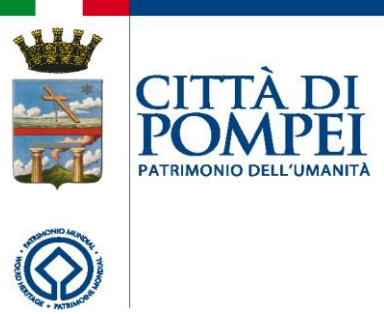

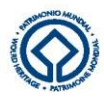

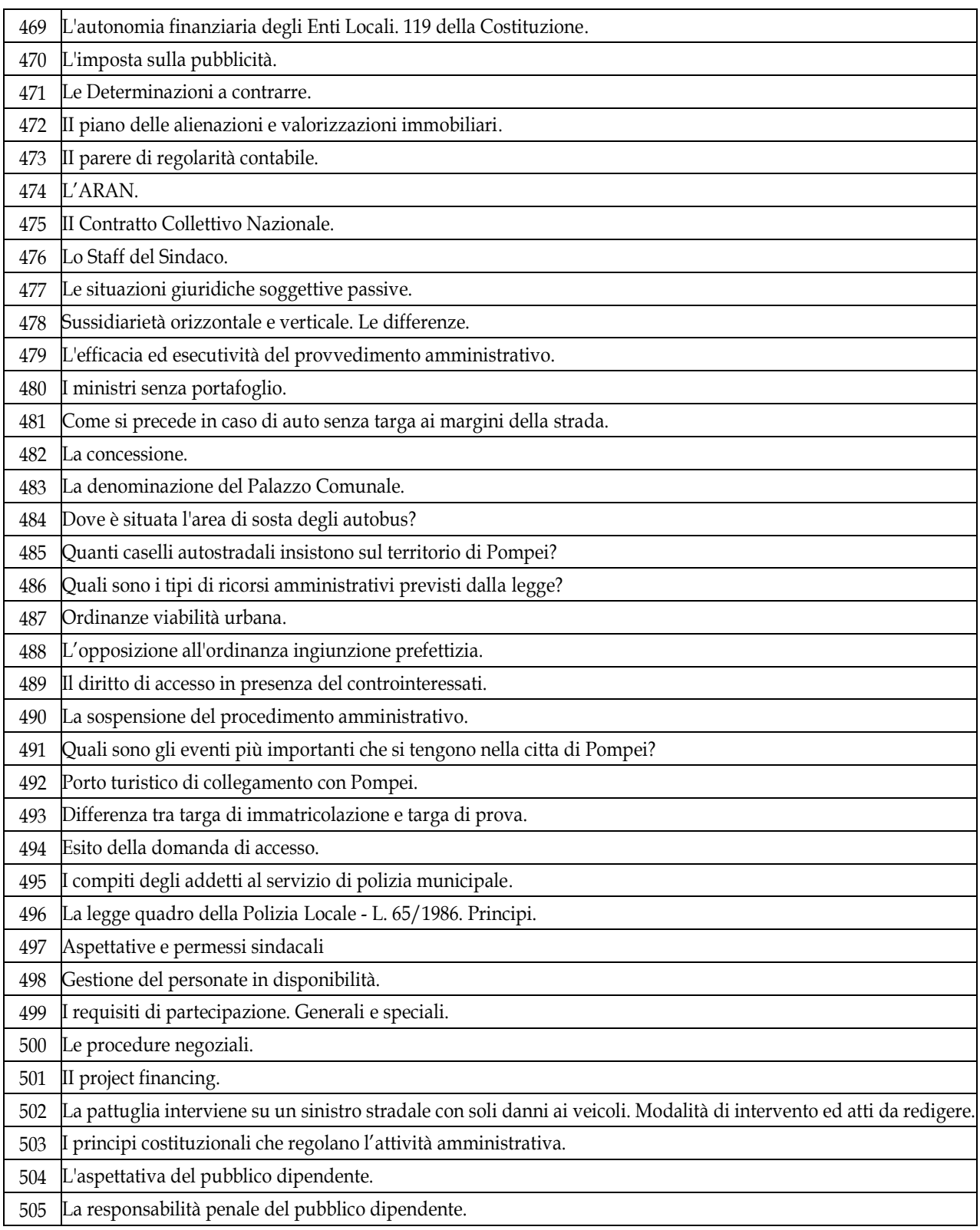

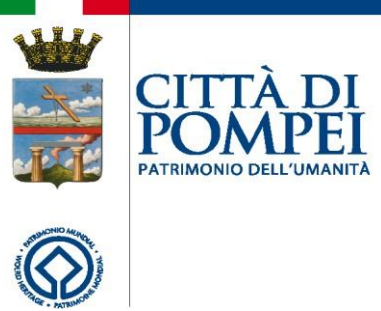

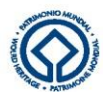

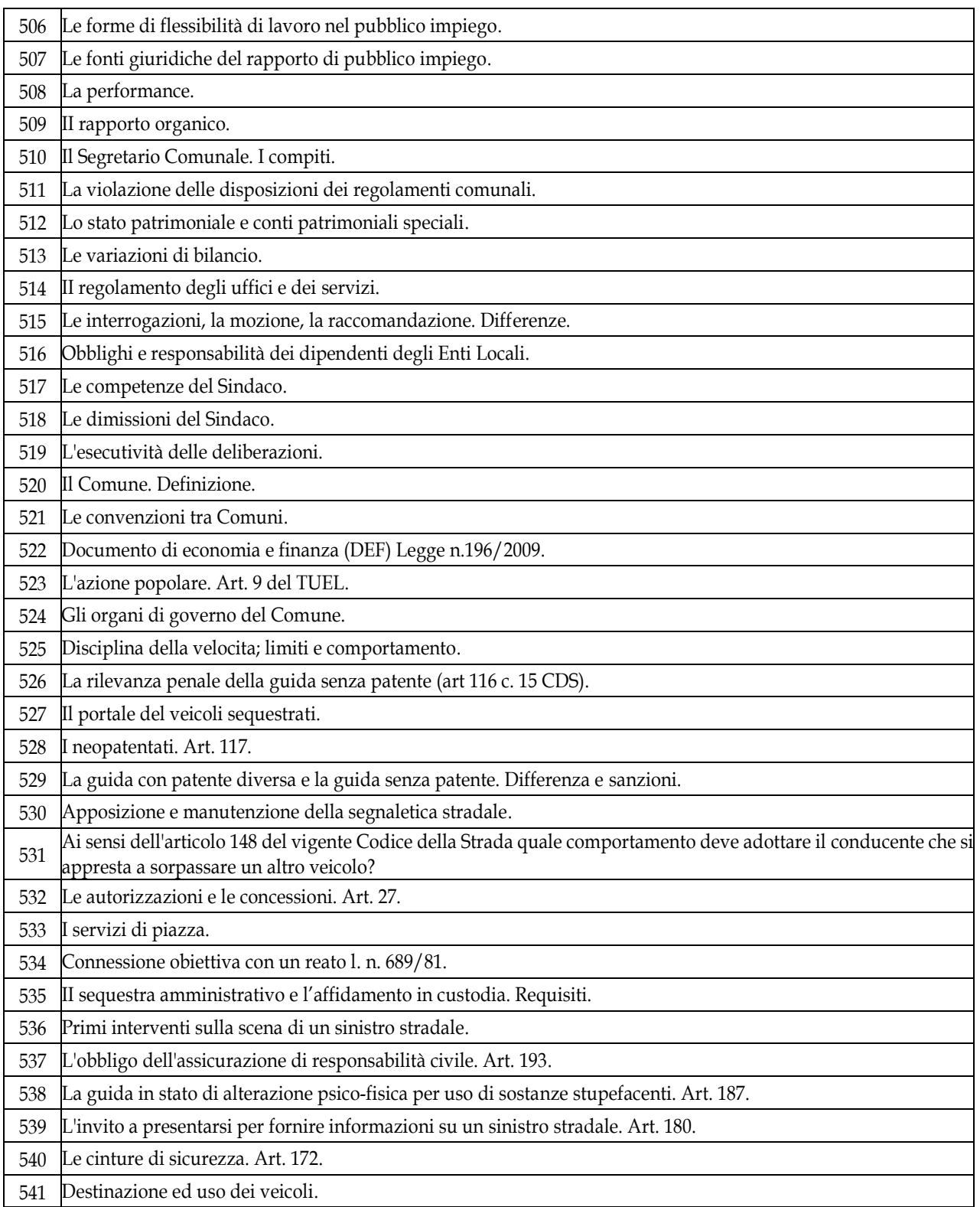

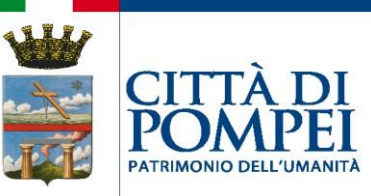

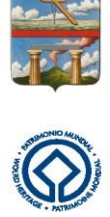

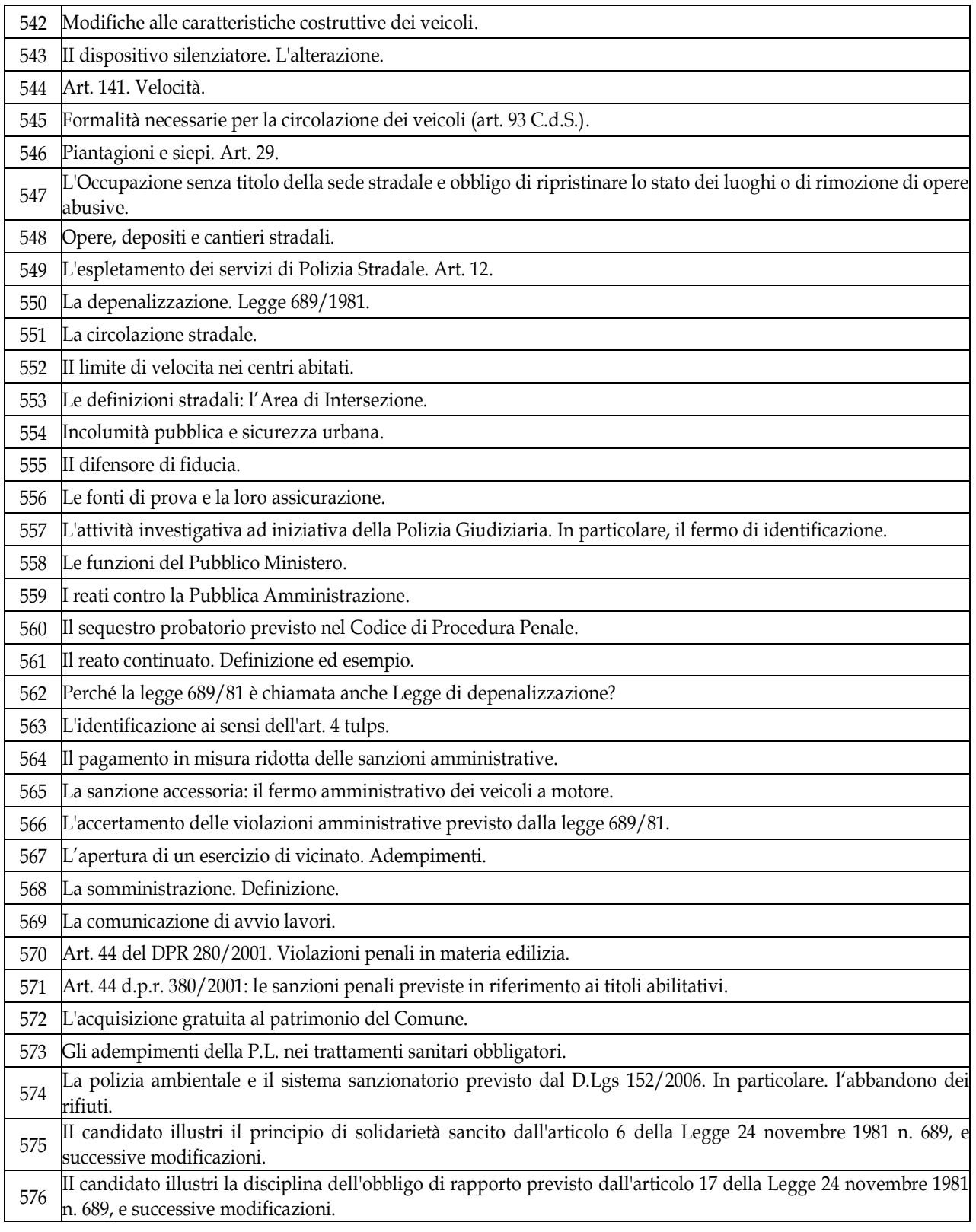

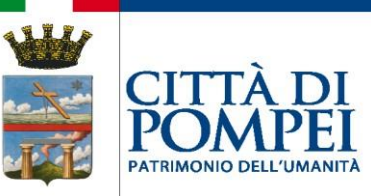

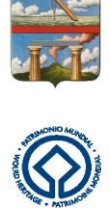

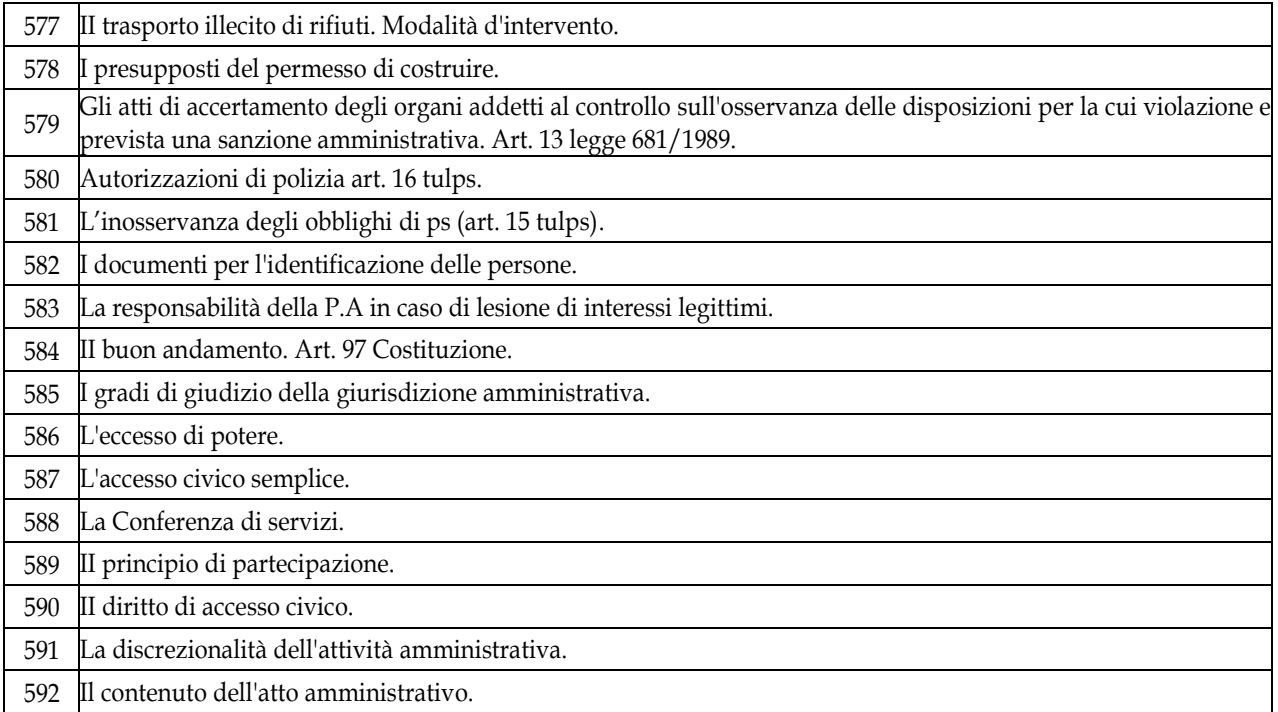

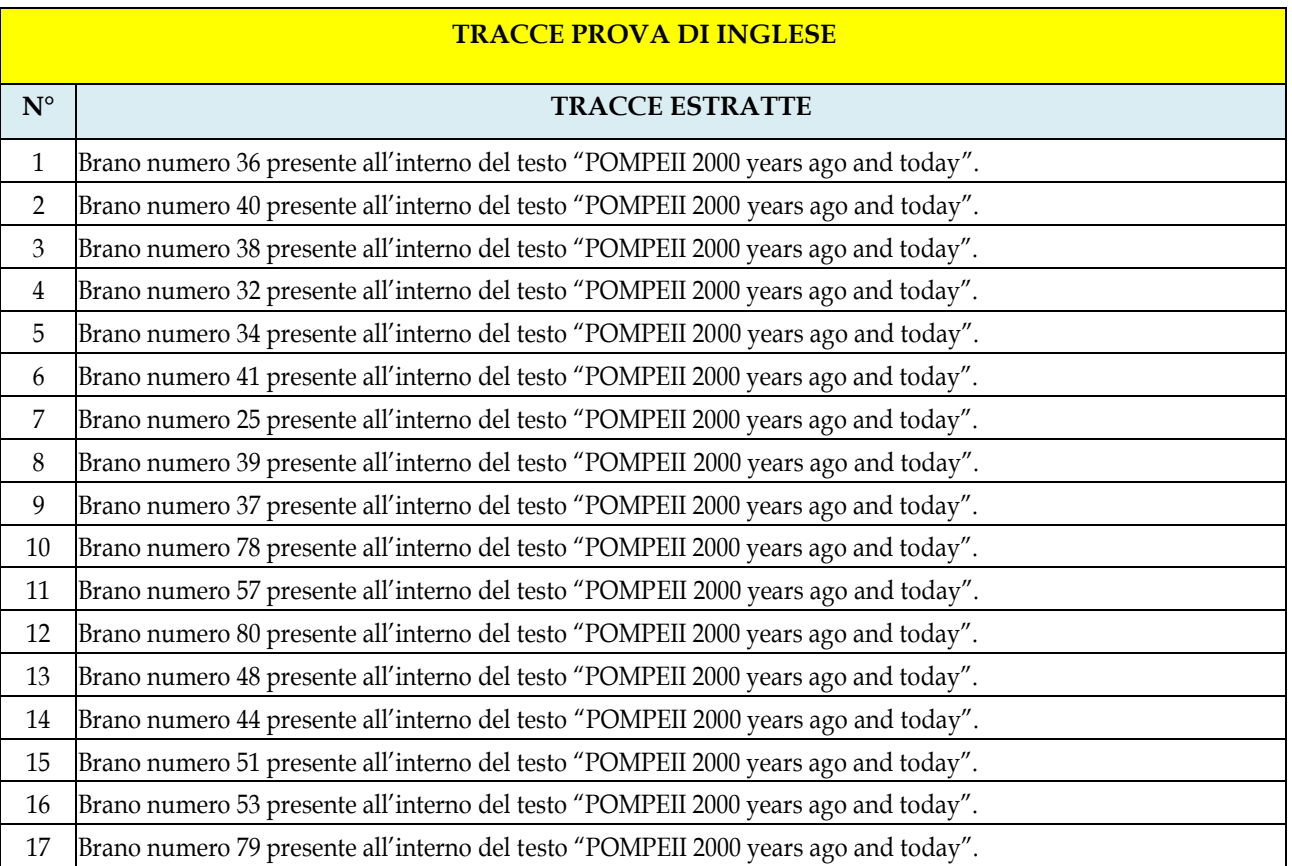

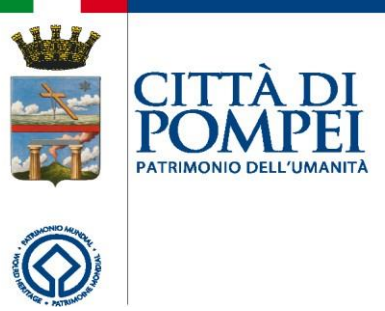

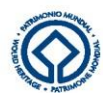

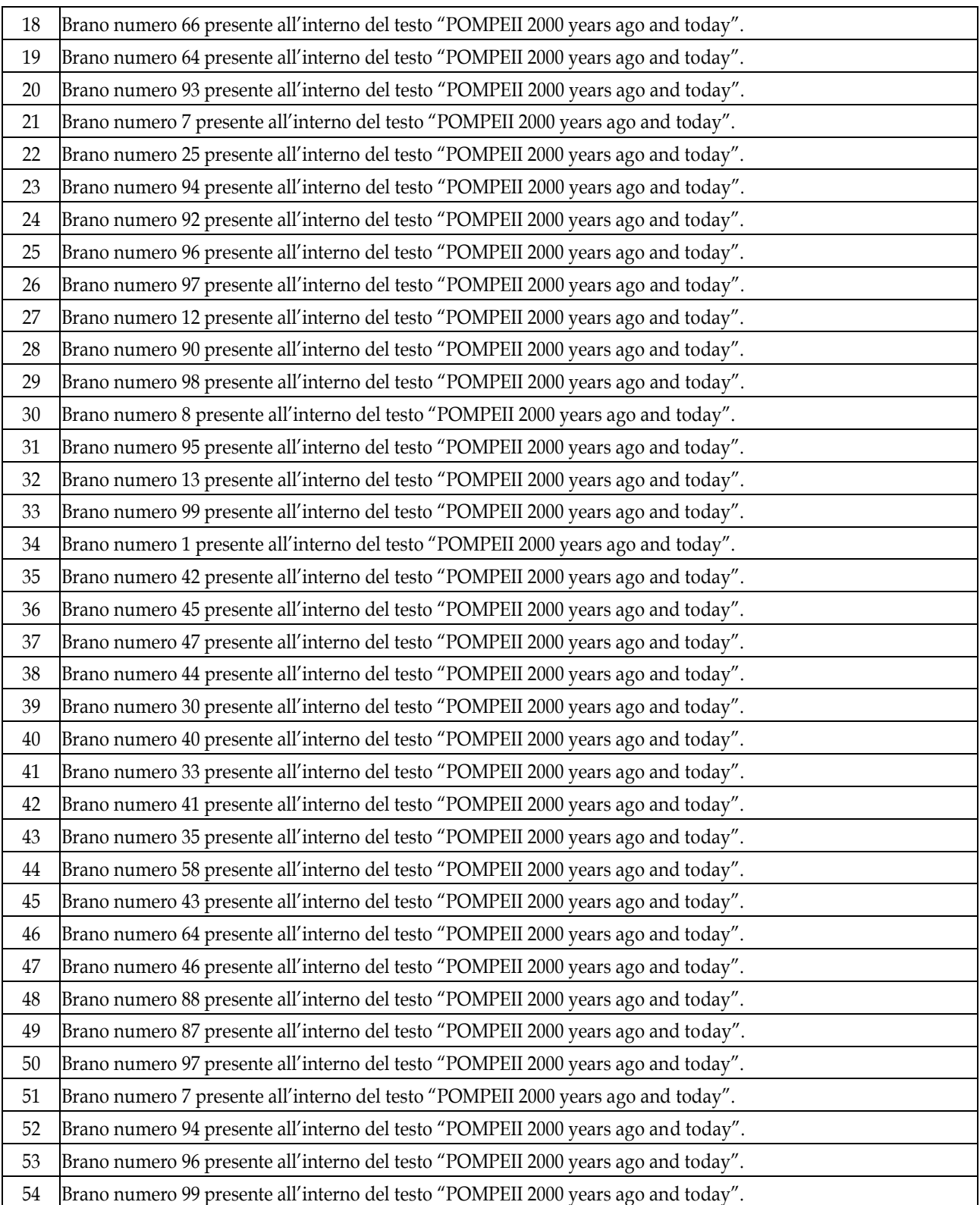

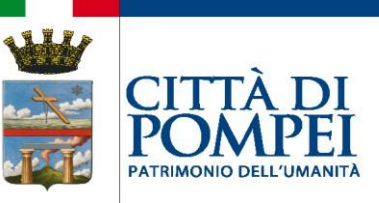

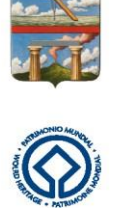

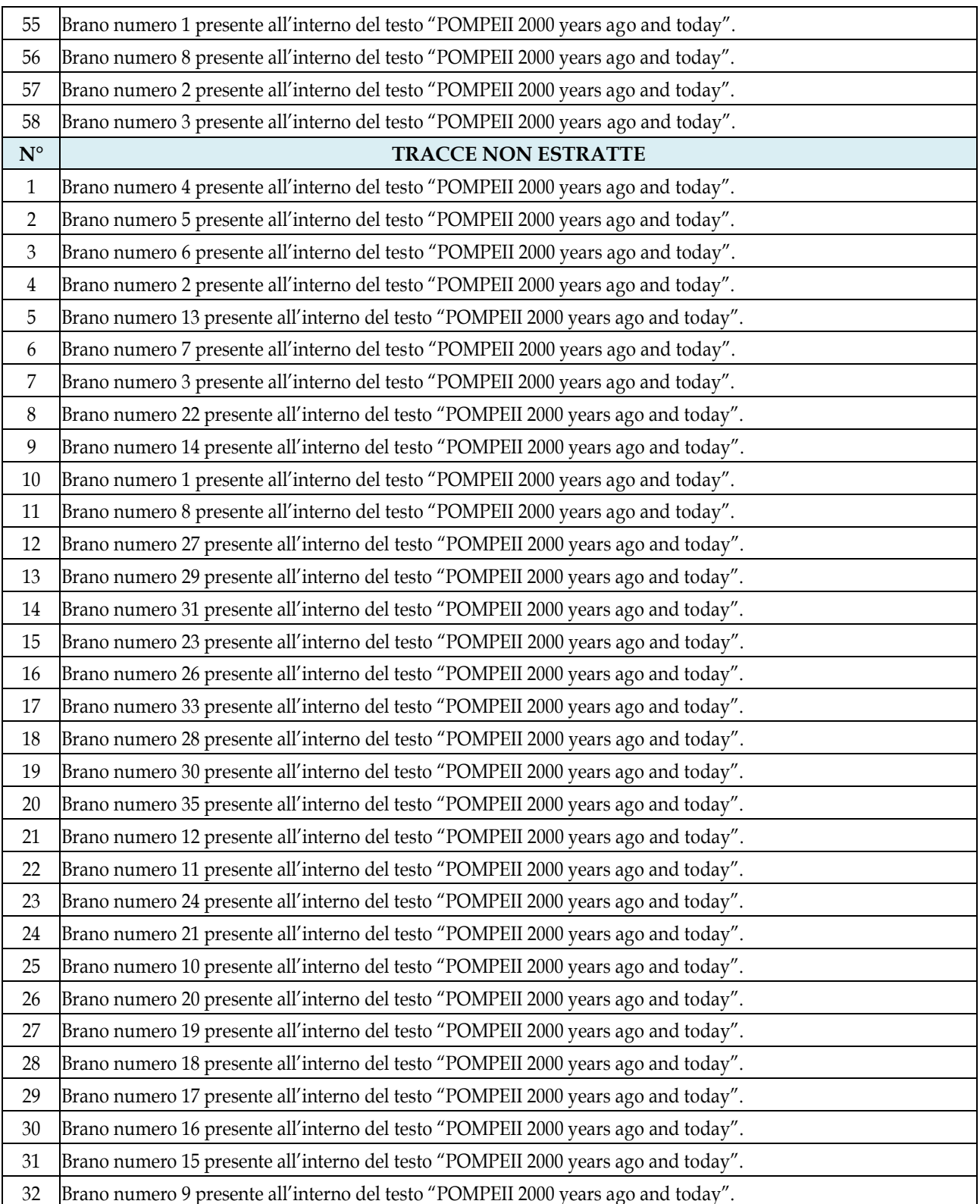

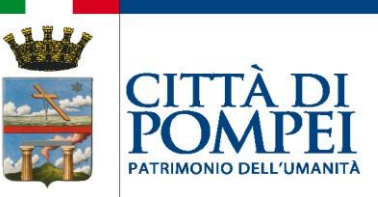

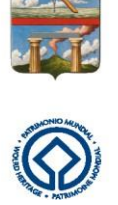

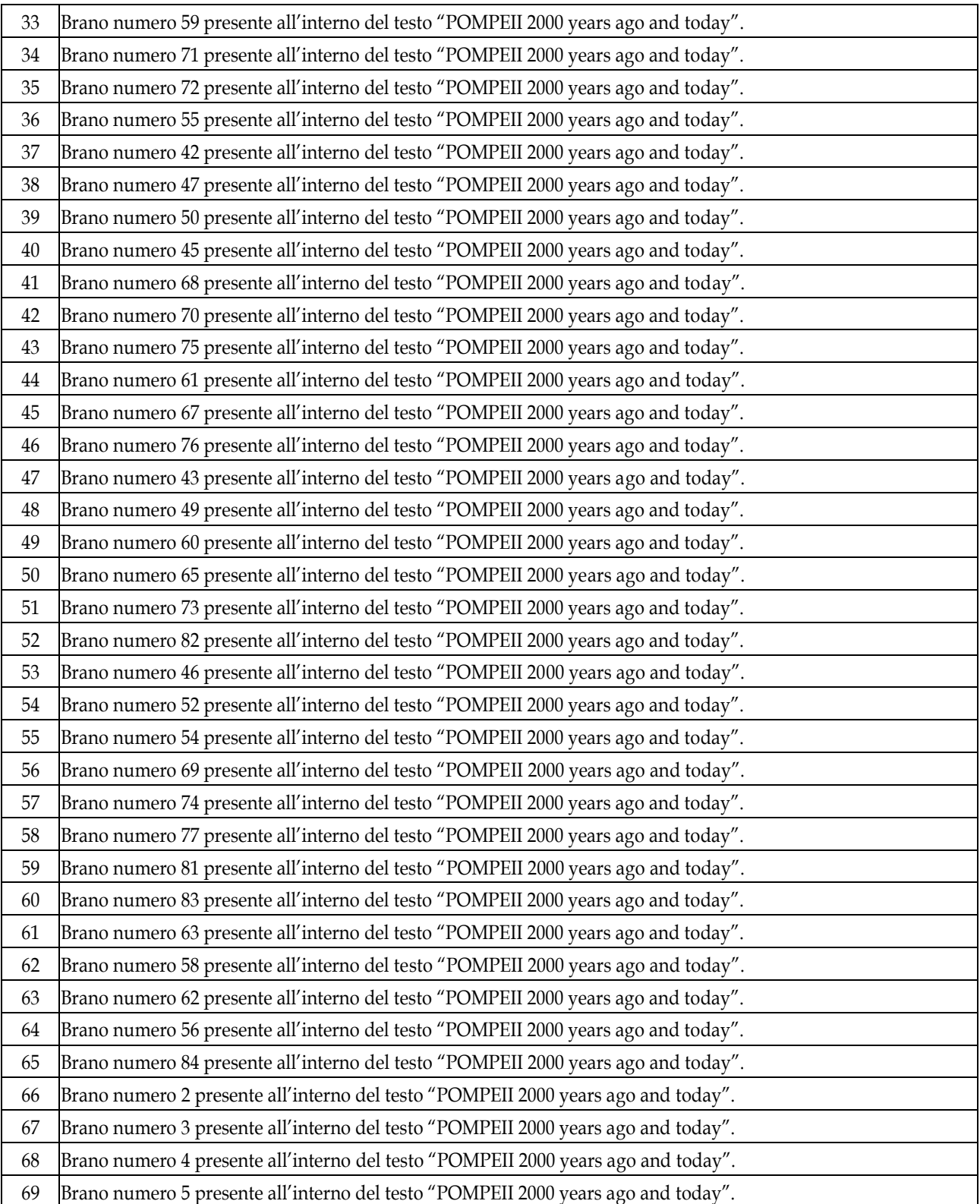

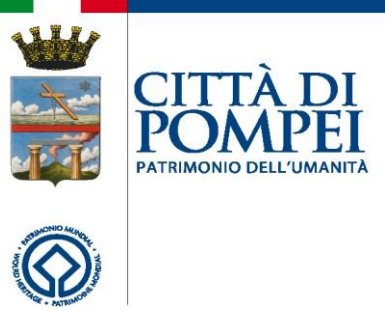

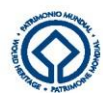

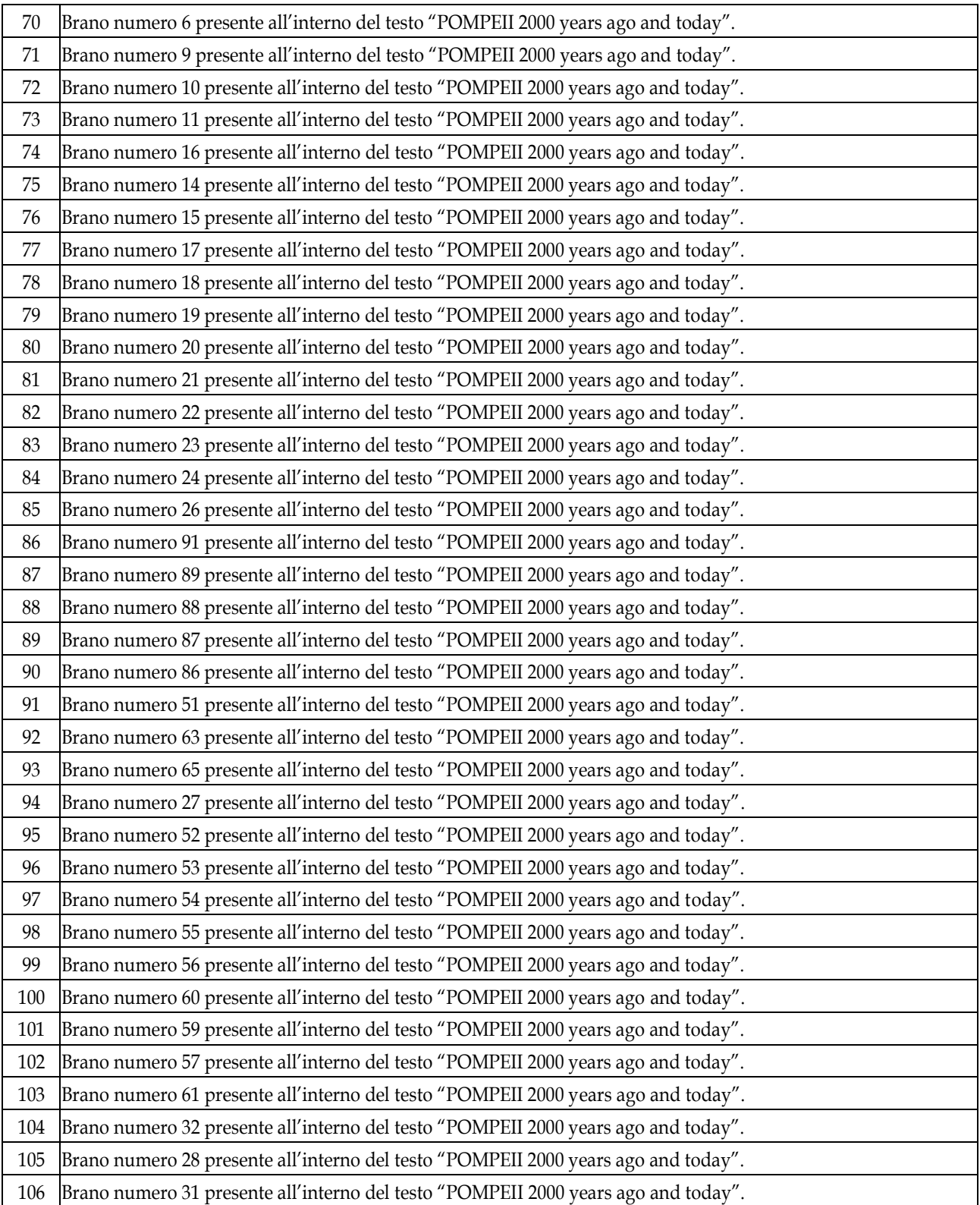

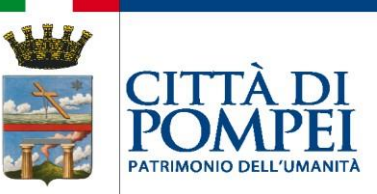

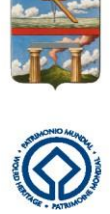

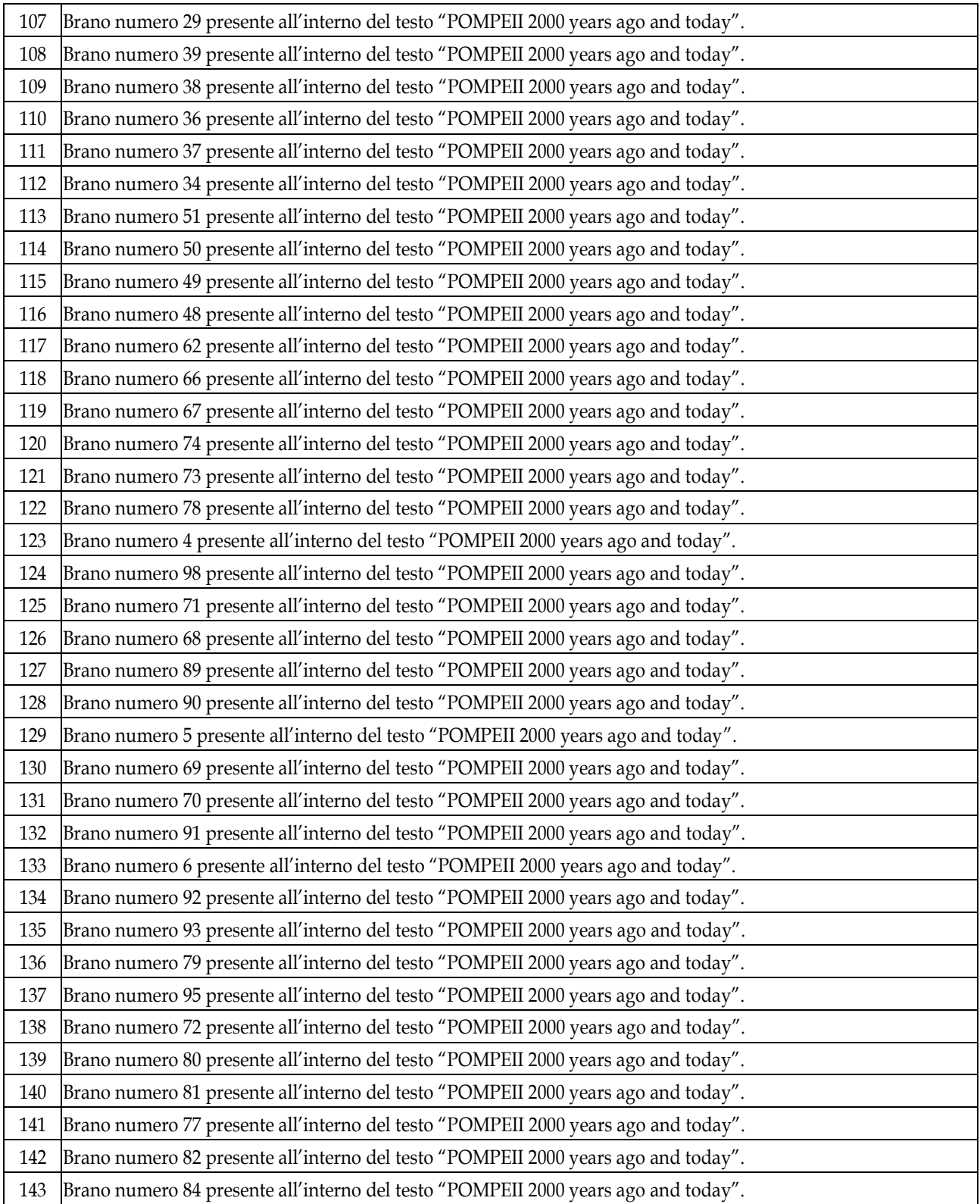

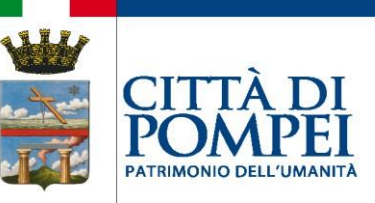

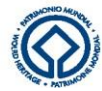

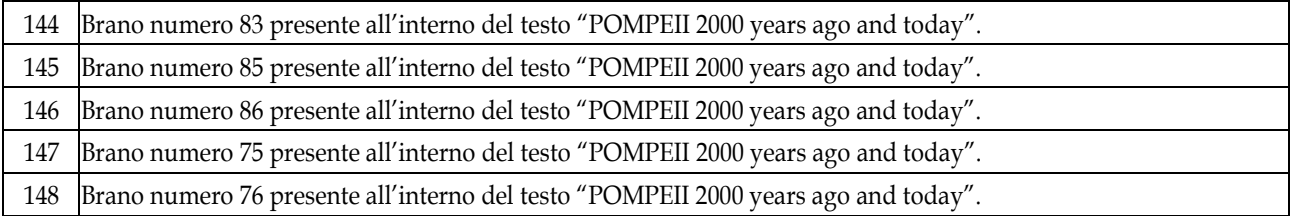

## **TRACCE PROVA DI INFORMATICA**

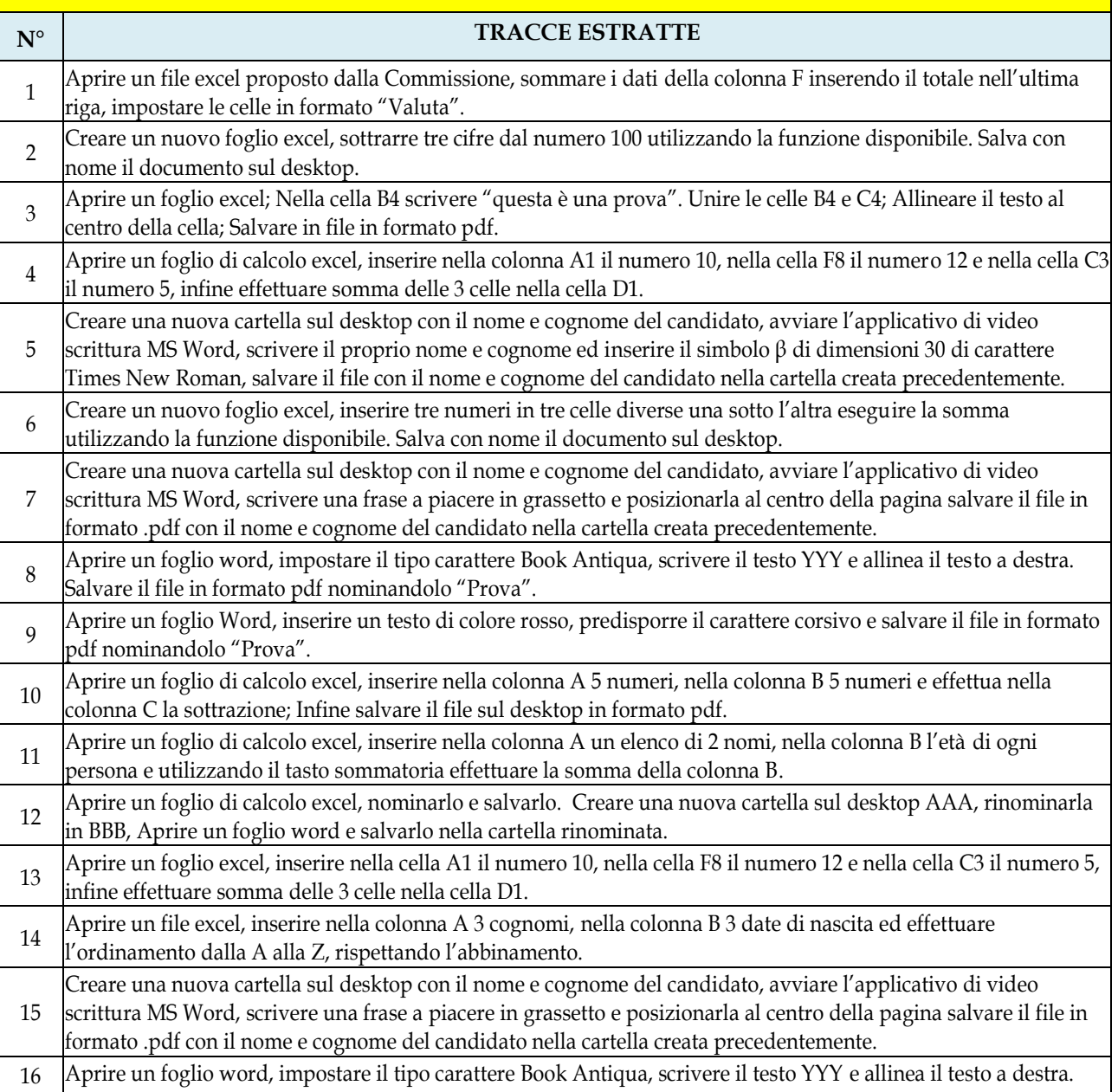

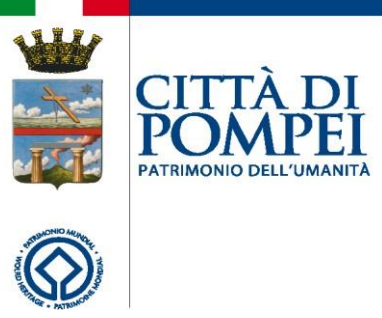

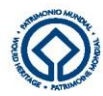

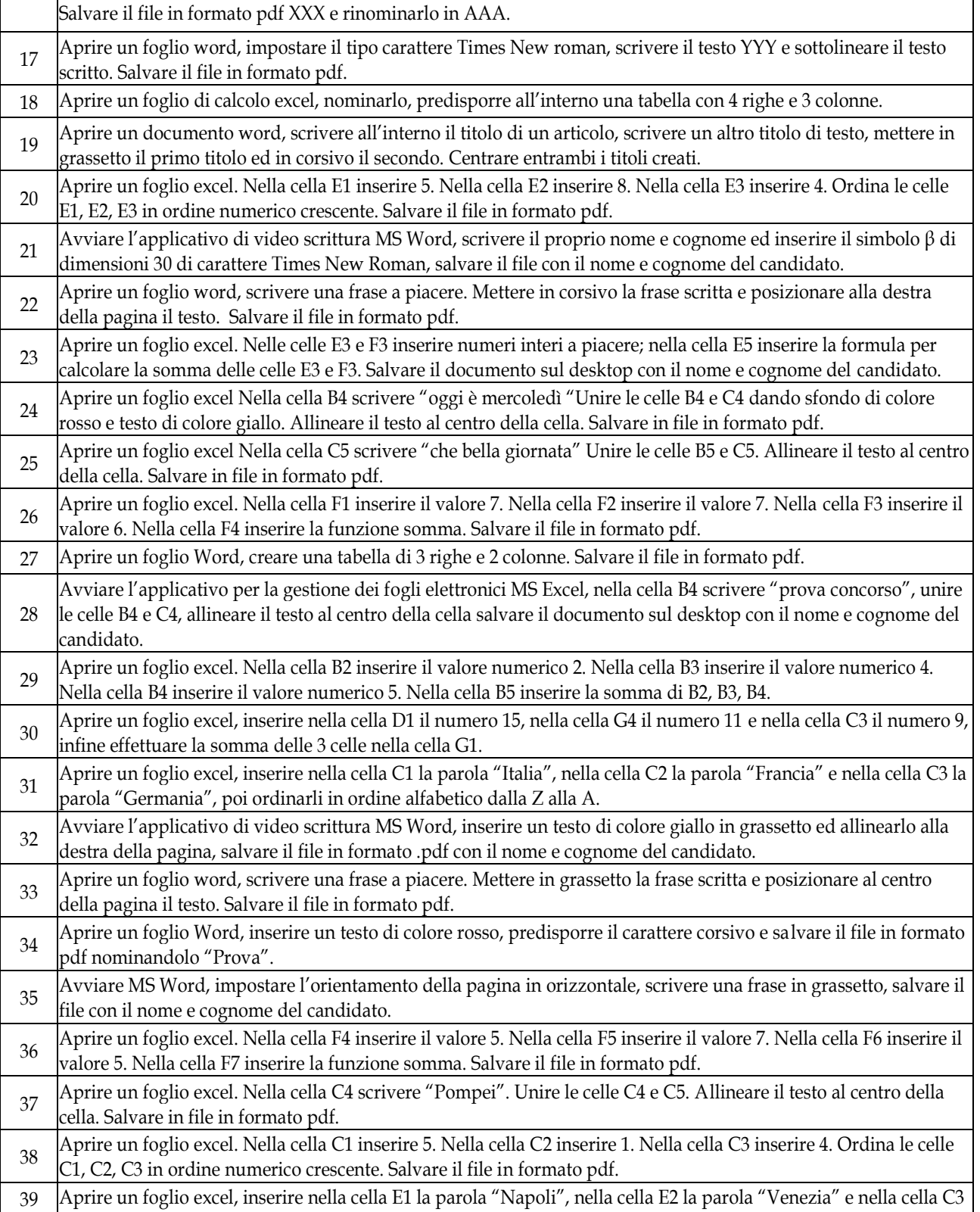

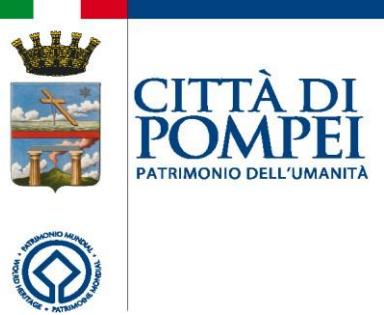

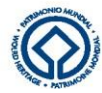

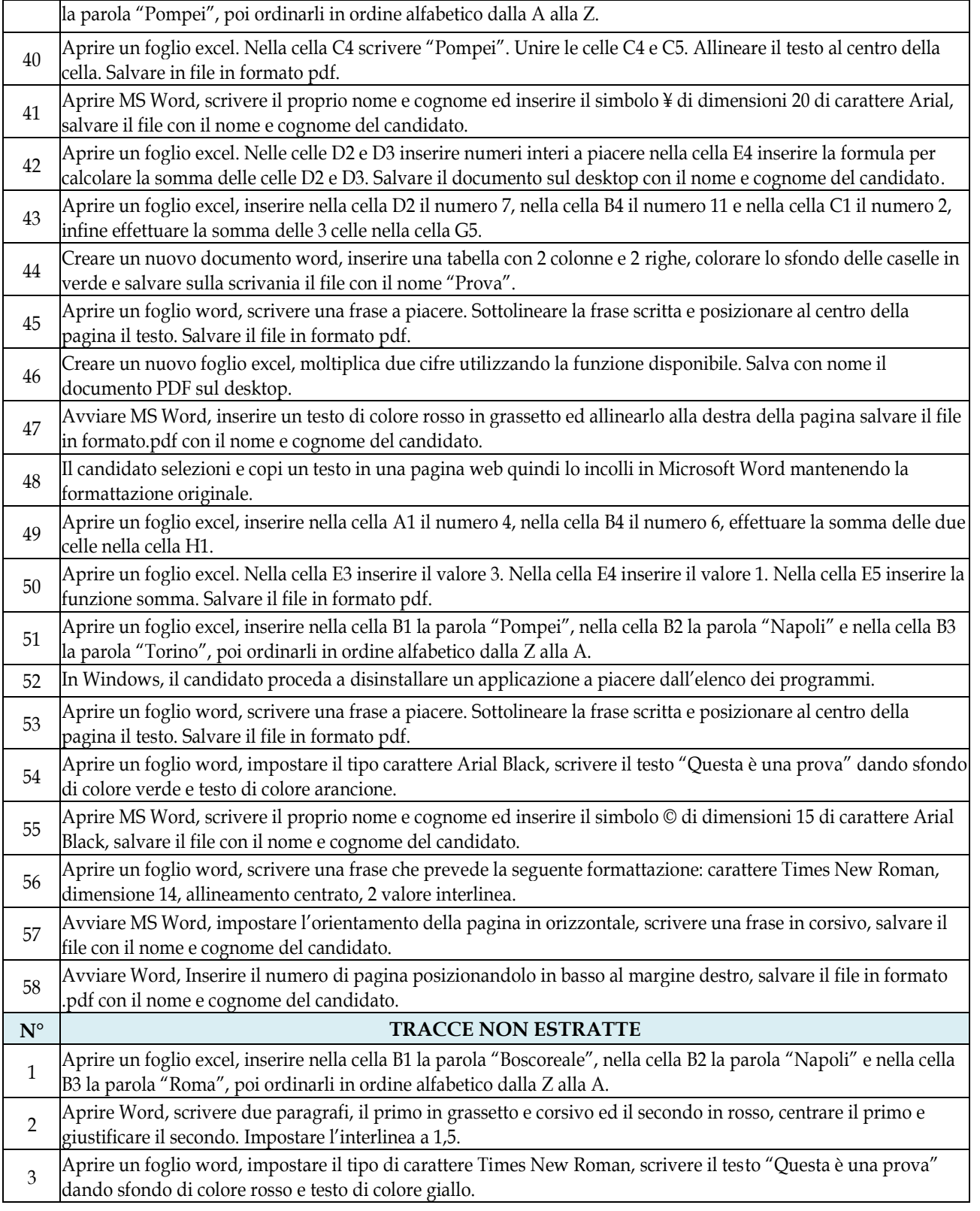

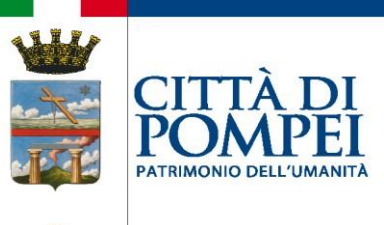

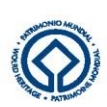

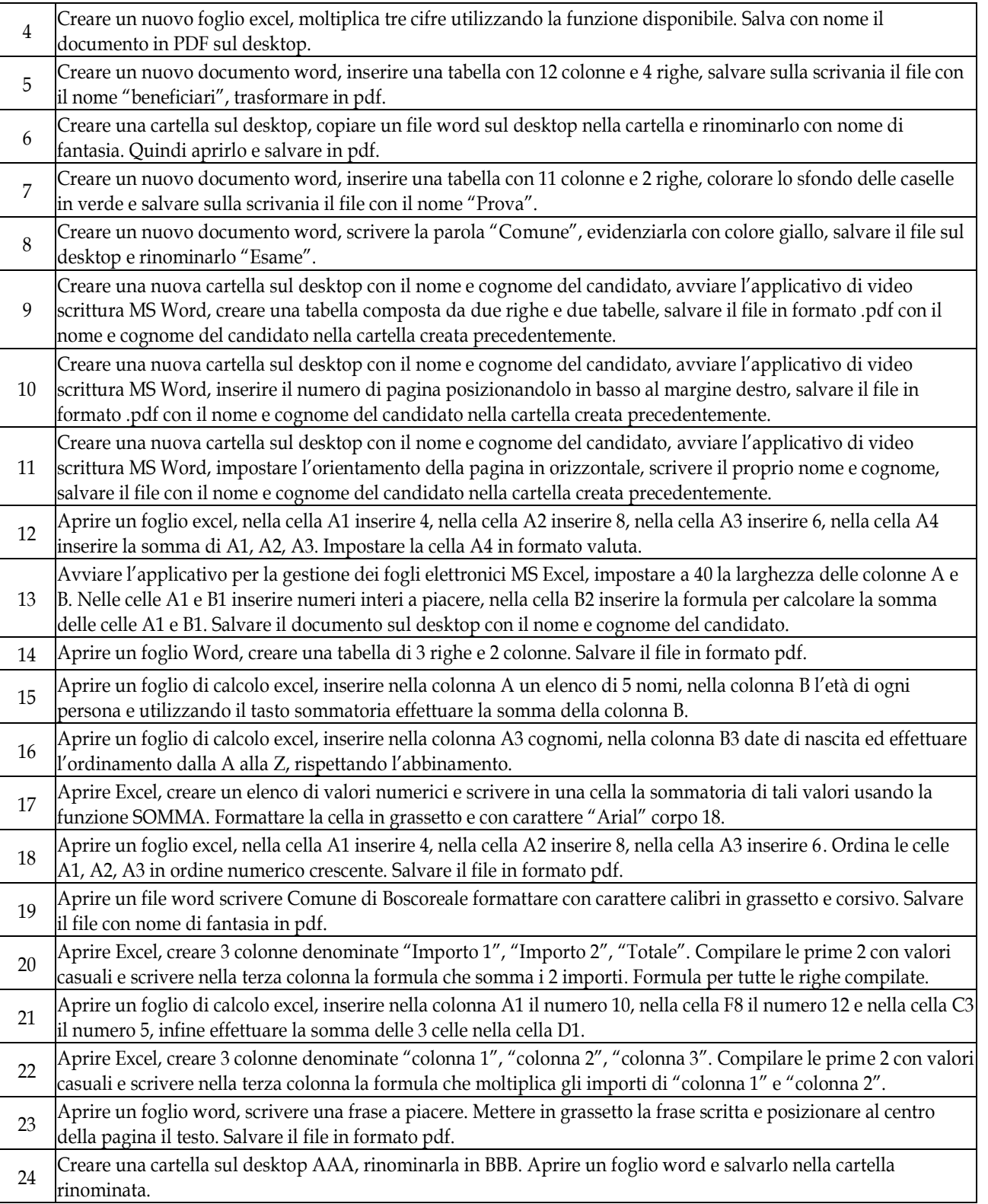

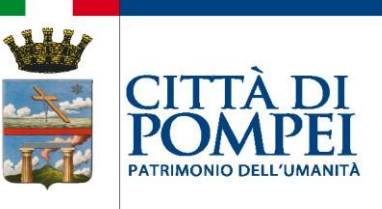

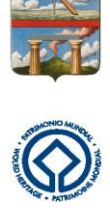

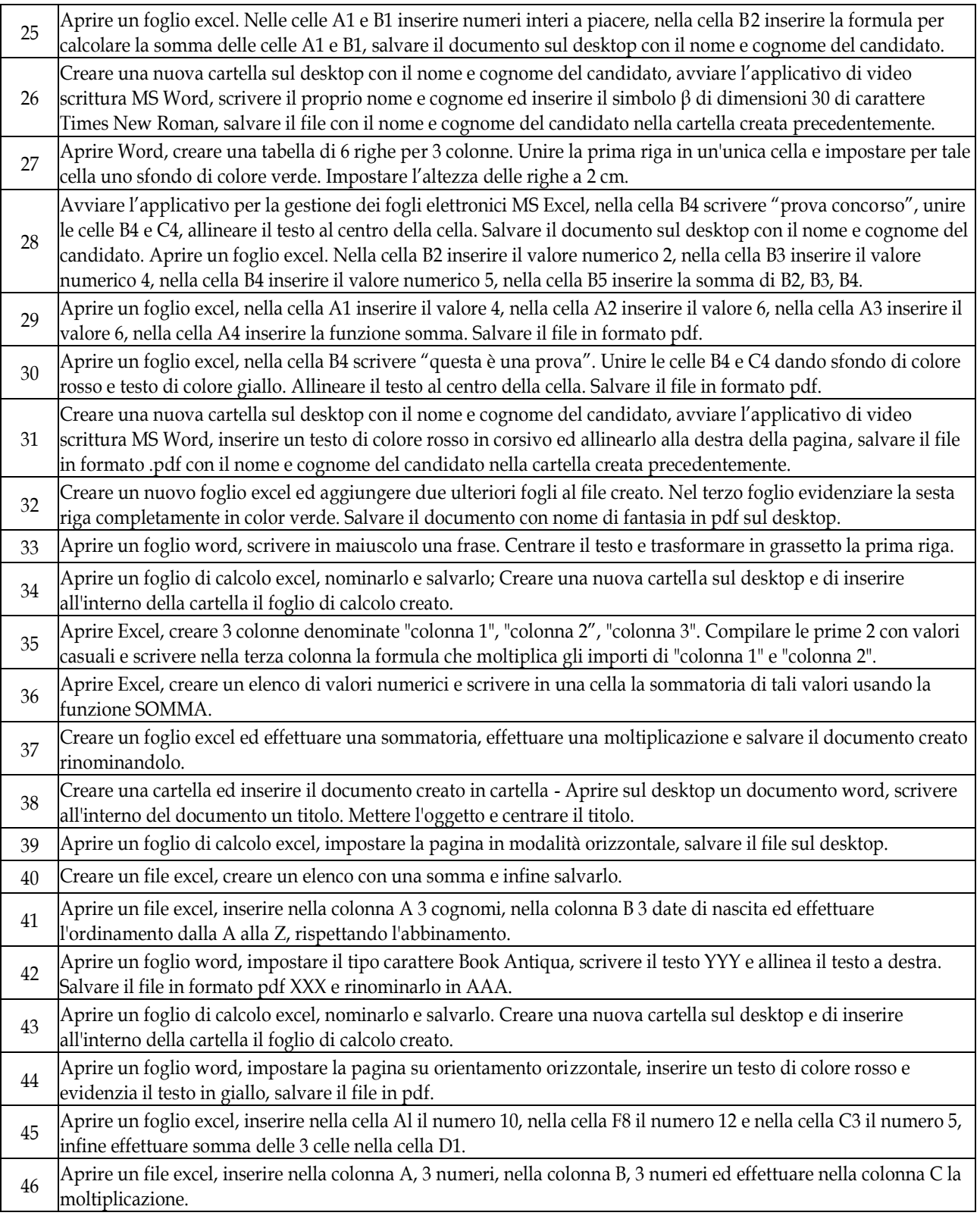

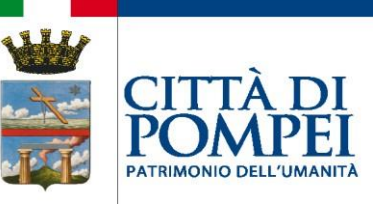

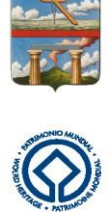

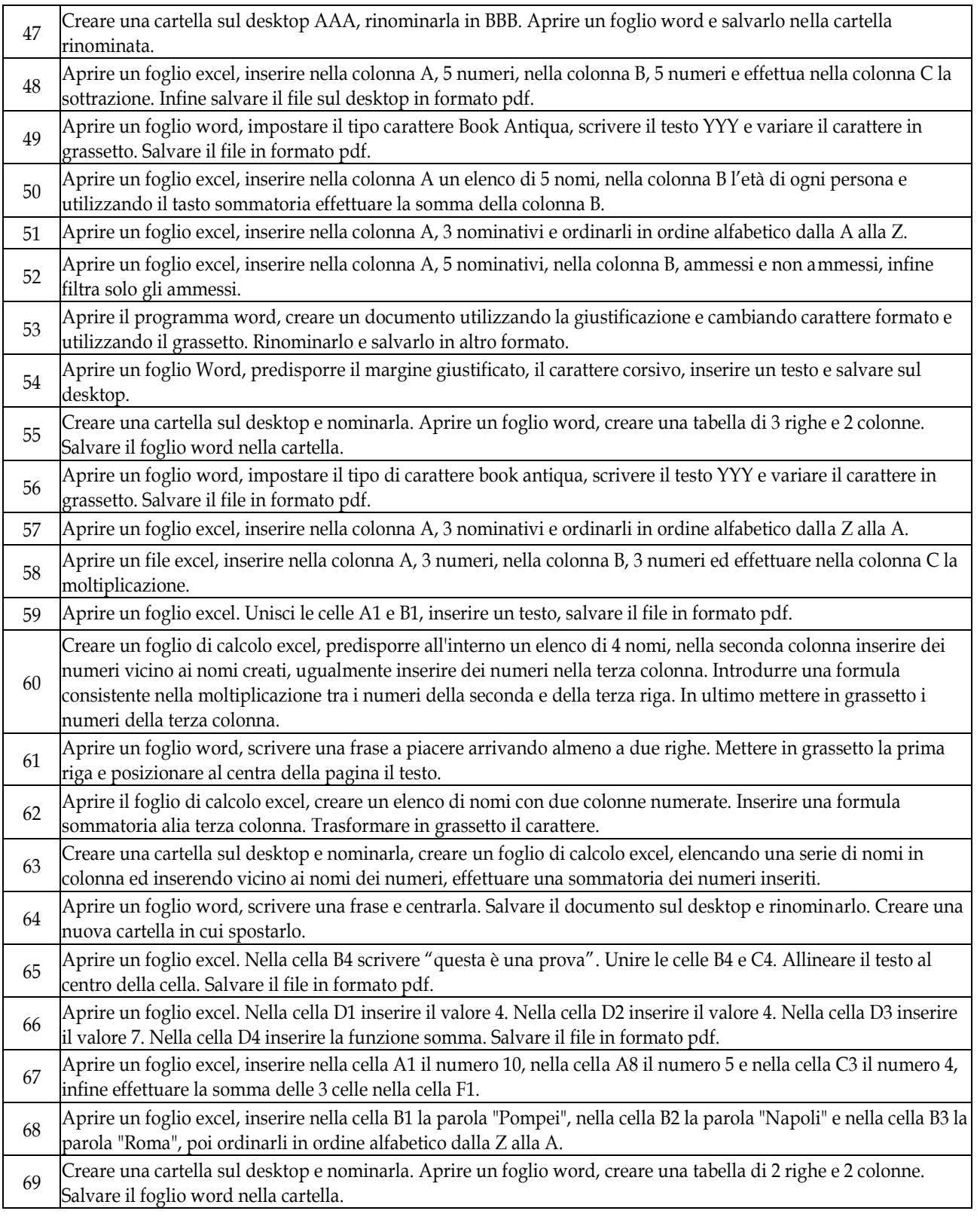

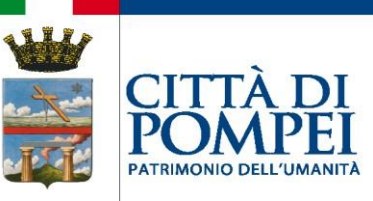

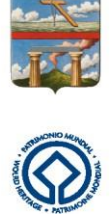

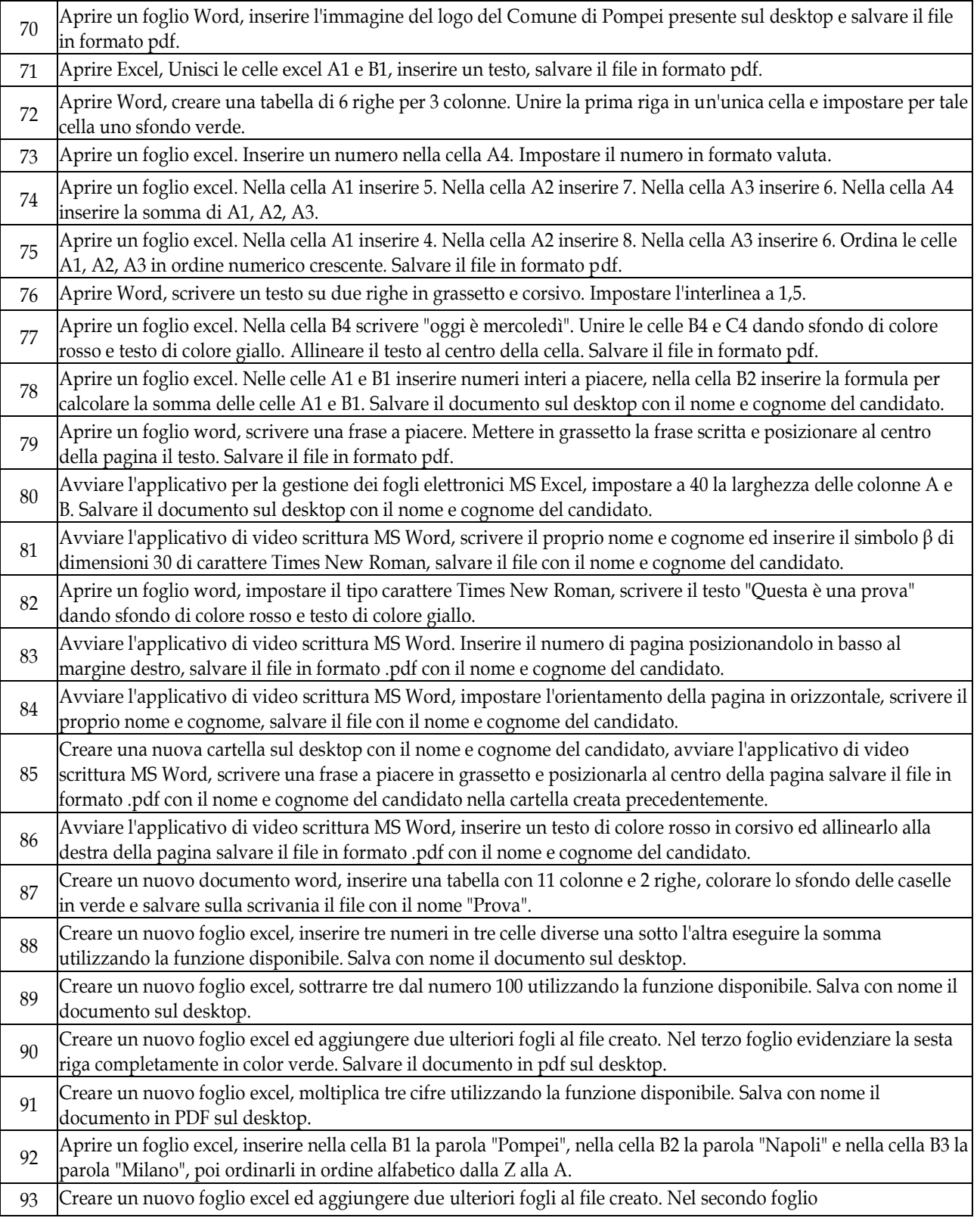

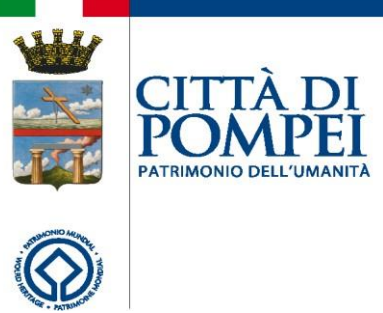

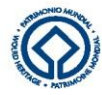

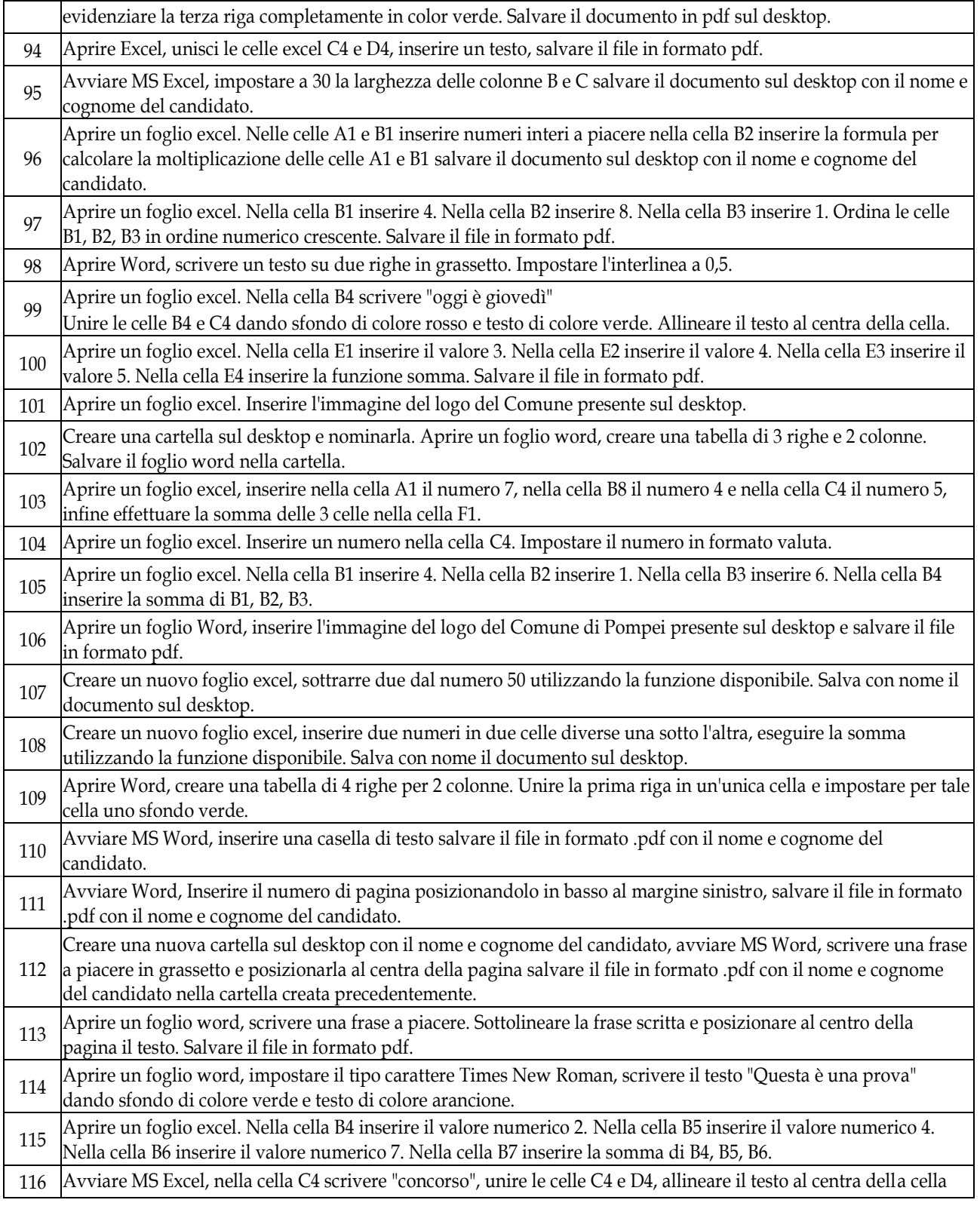

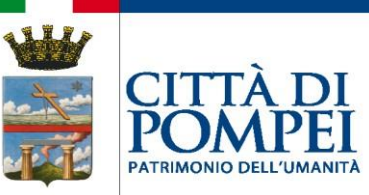

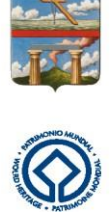

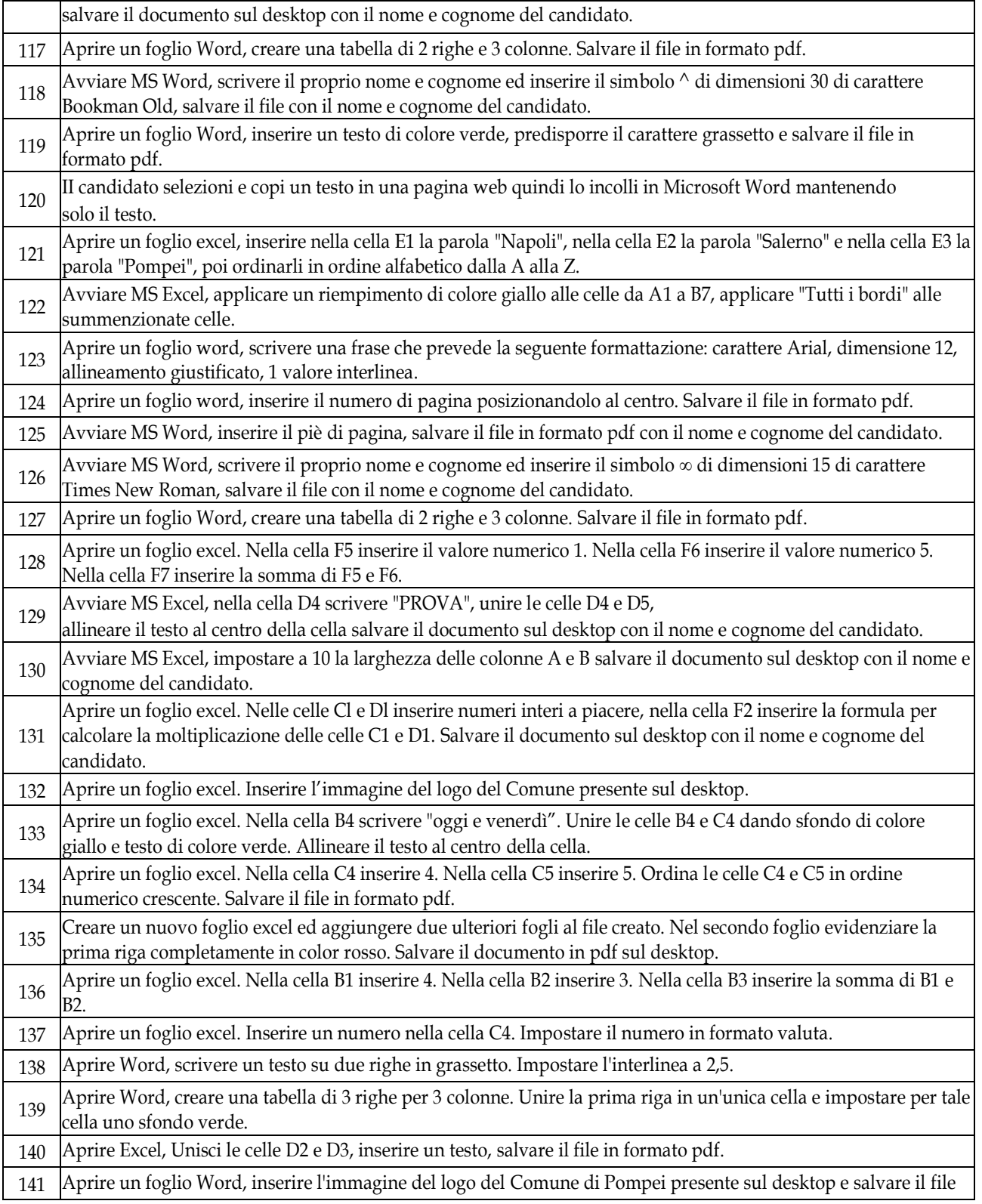

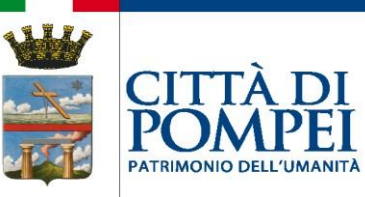

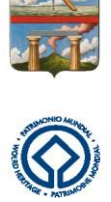

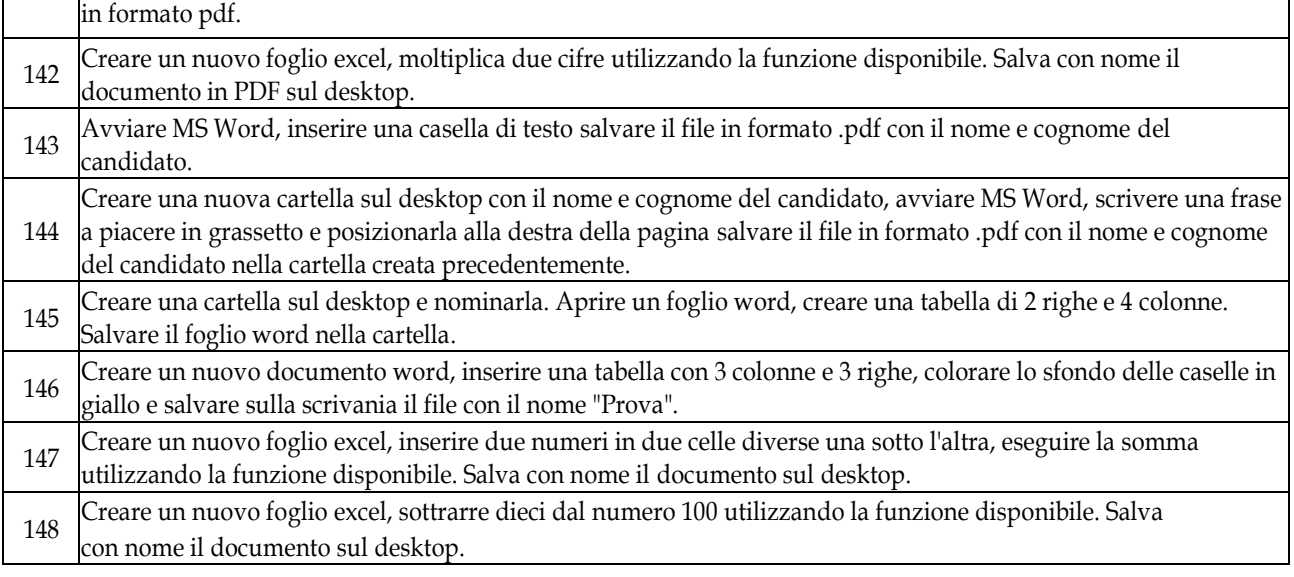